# **EIN ROOT FÜR ALLE FÄLLE**

**STUDIP VERWALTEN, ENTWICKELN, SUPPORTEN**

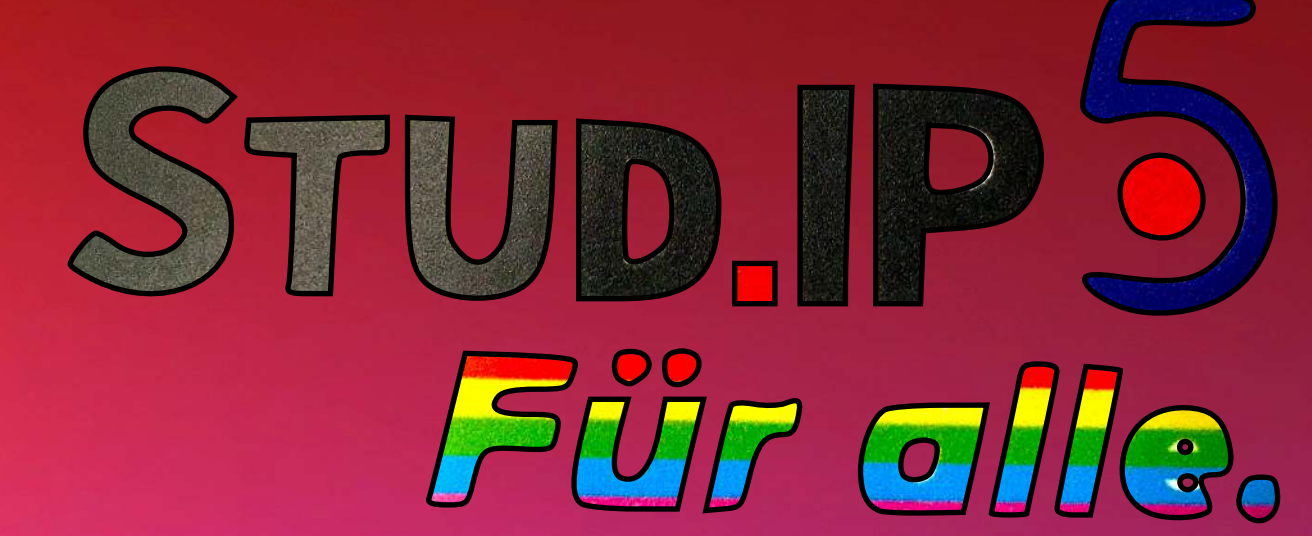

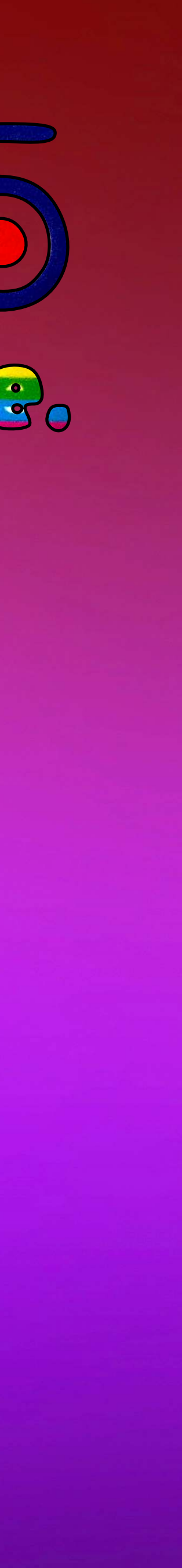

**Jakob Diel** 

**M.A. Medienwissenschaften** 

**Seit über 10 Jahren im E-Learning tätig** 

**An der HS Wismar für Stud.IP, ILIAS, Opencast und das Videostudio PELA zuständig** 

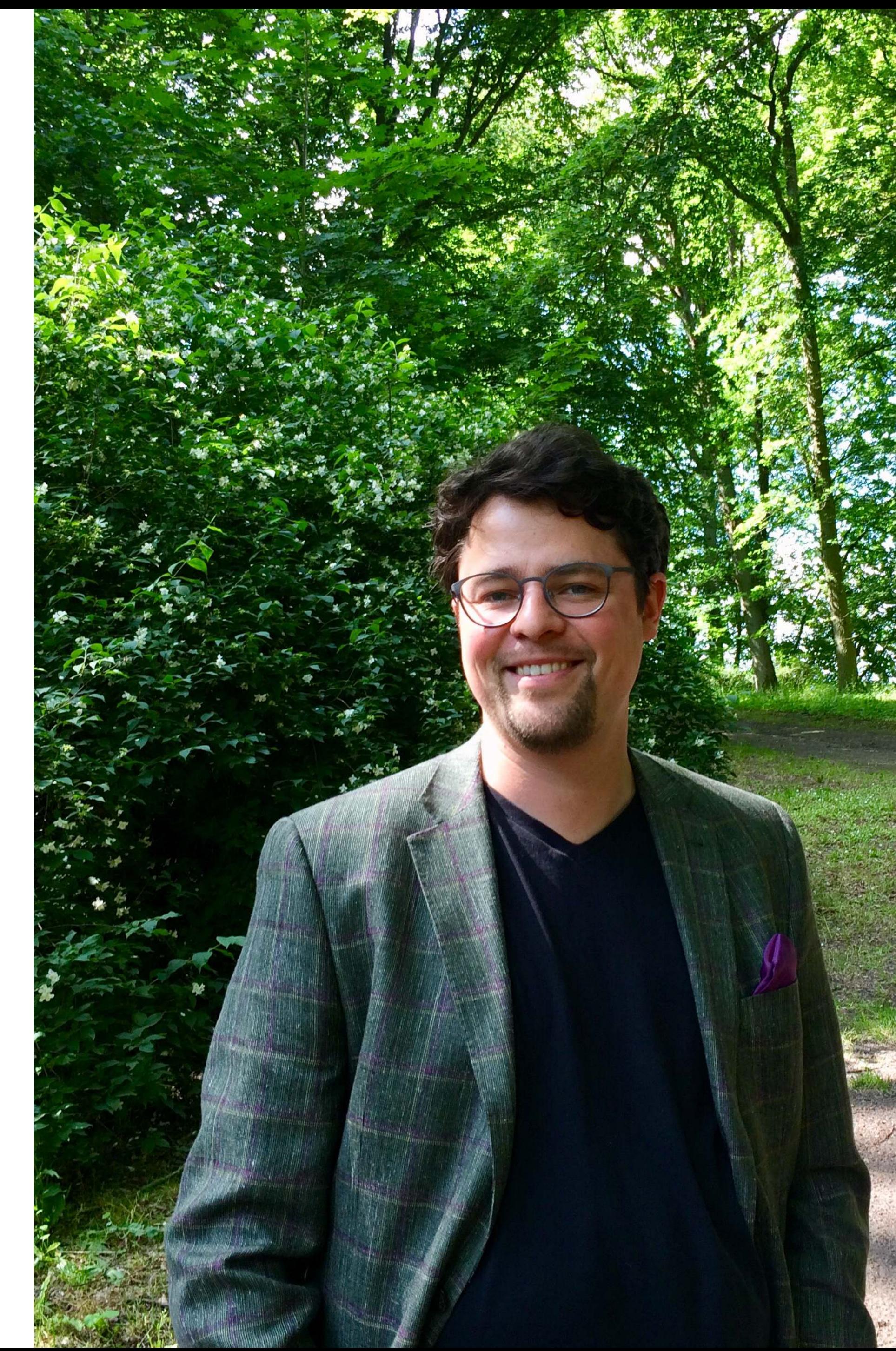

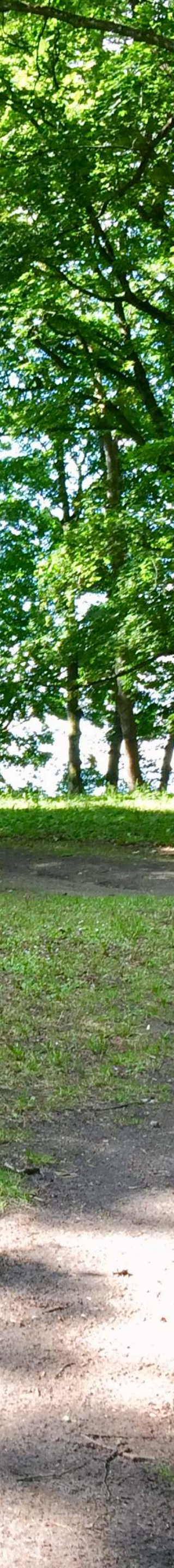

# **WER BIN ICH?**

# **WER BIN ICH?**

**UND WENN JA, WIEVIELE?**

**Student in Marburg und Hamburg = Nutzer von ILIAS, OLAT, CommSy, Agora und EduCommSy** 

**Tutor in Marburg = nur Tutor in analoger Welt** 

**Admin in Hamburg = E-Learning- & First-Level-Support und NutzerInnen-Verwaltung in OLAT** 

**E-Learning-Zentrum HS Wismar:** 

**- erst nur didaktische Beratung als Dozent, dann:**

- 
- 

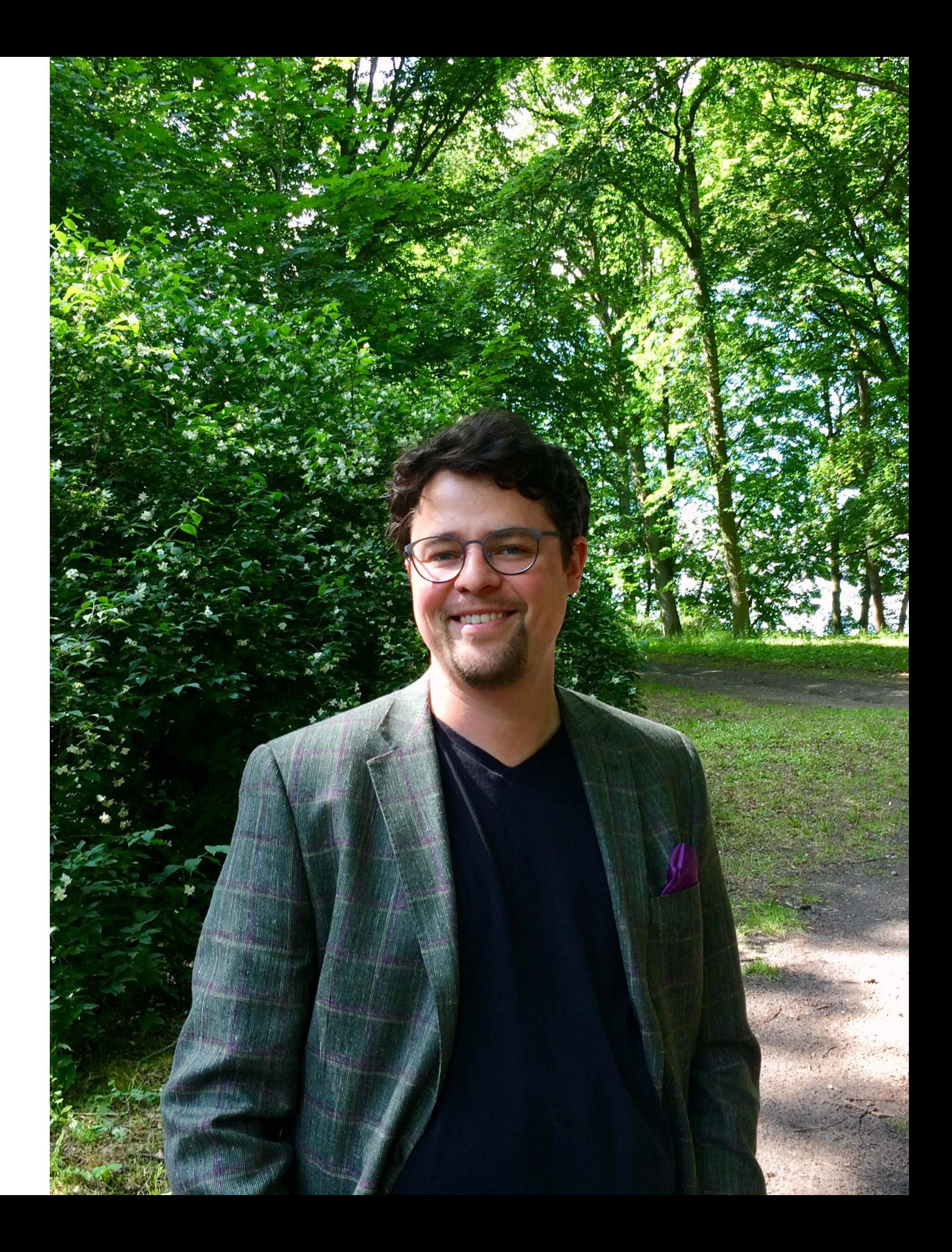

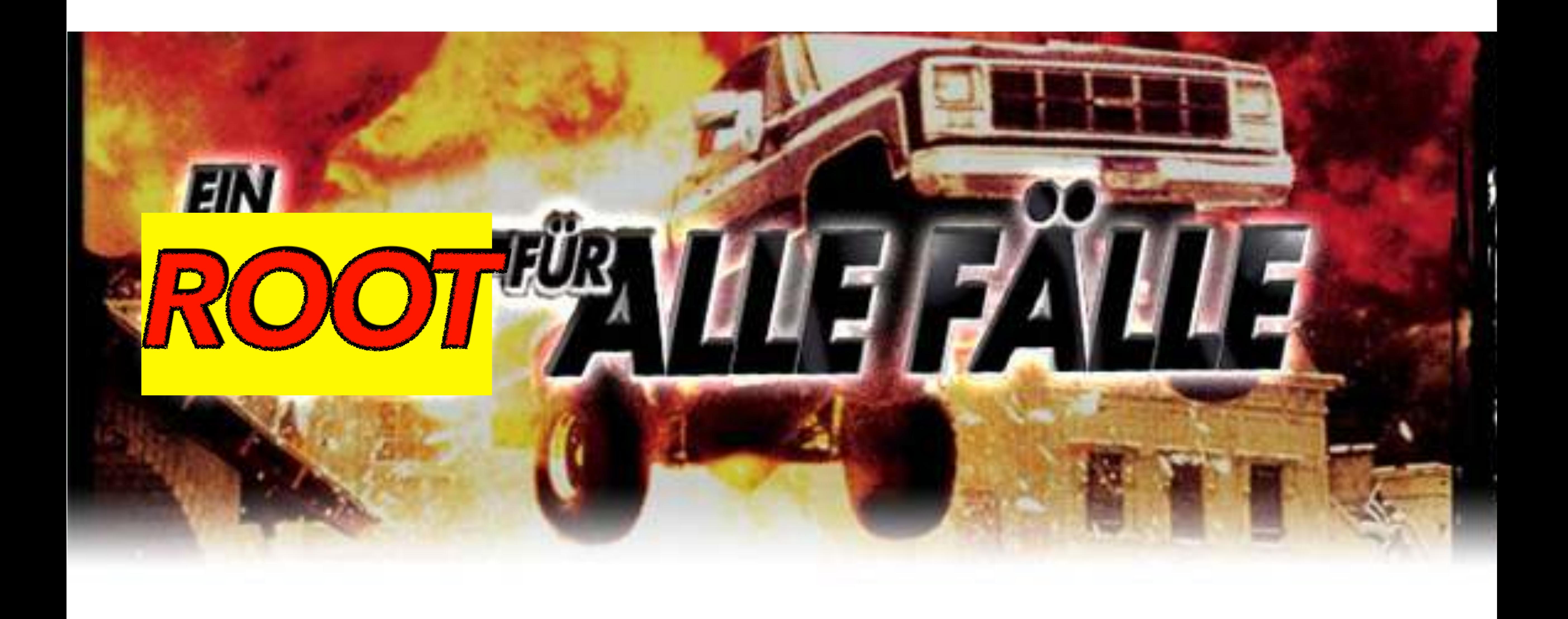

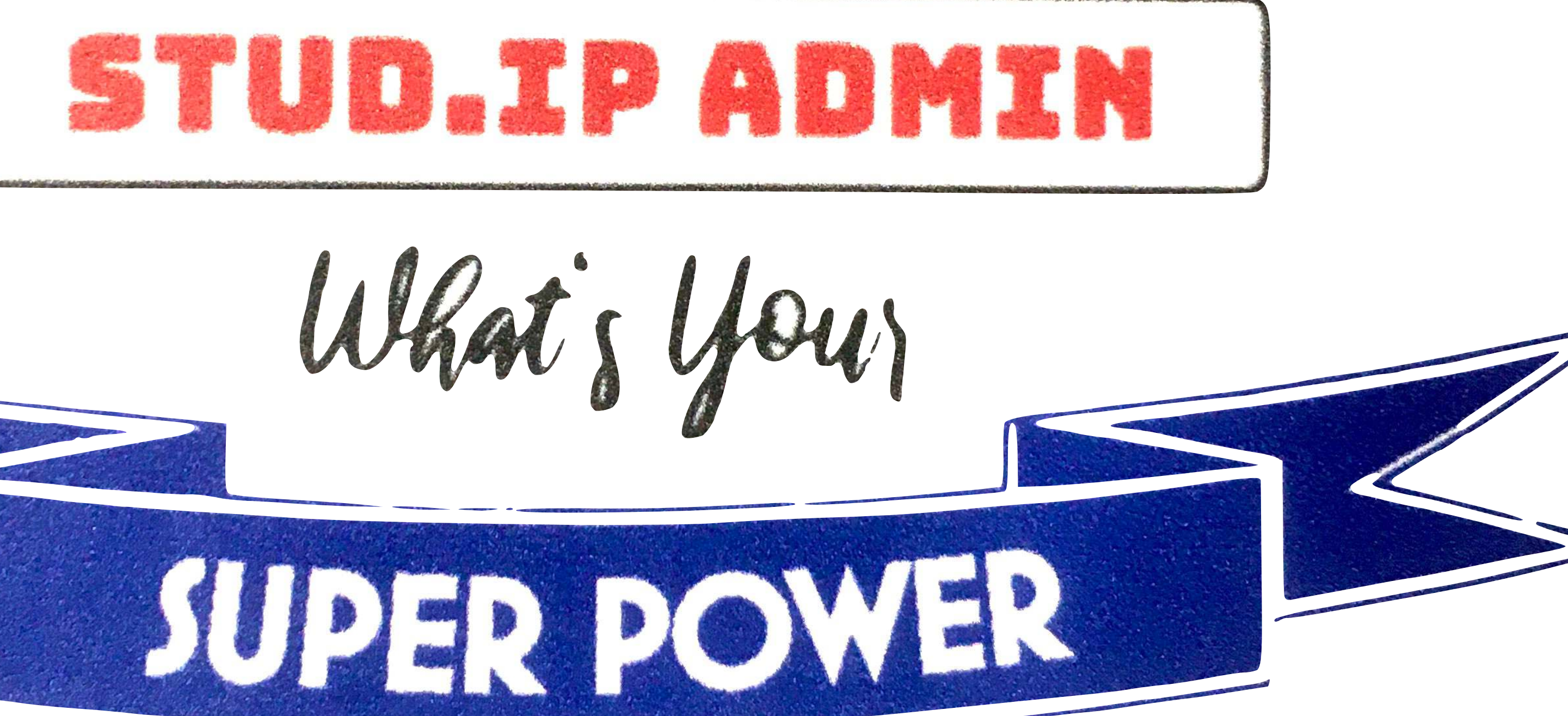

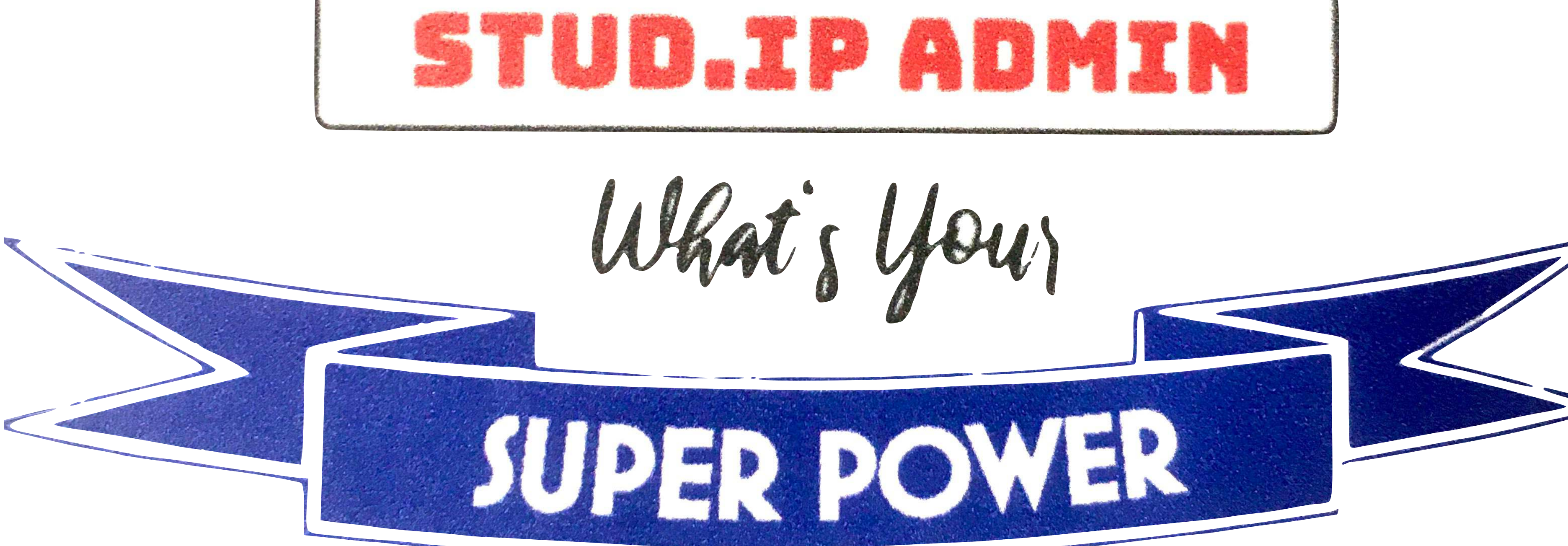

They

### **AUFBAU EINES E-LEARNING-ZENTRUMS**

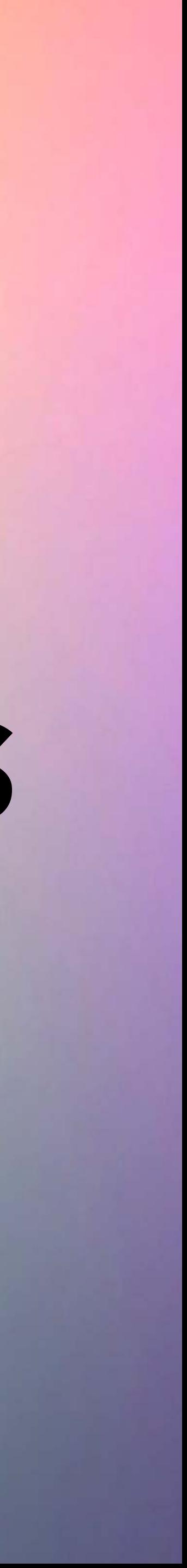

**2011-2020** 

**Technik-Didaktik-Gestaltung in einem Team** 

**Lernplattform umgestaltet und als Teil des Aufbauprozesses gedacht** 

**Didaktische Erweiterungen und UI-Anpassungen**

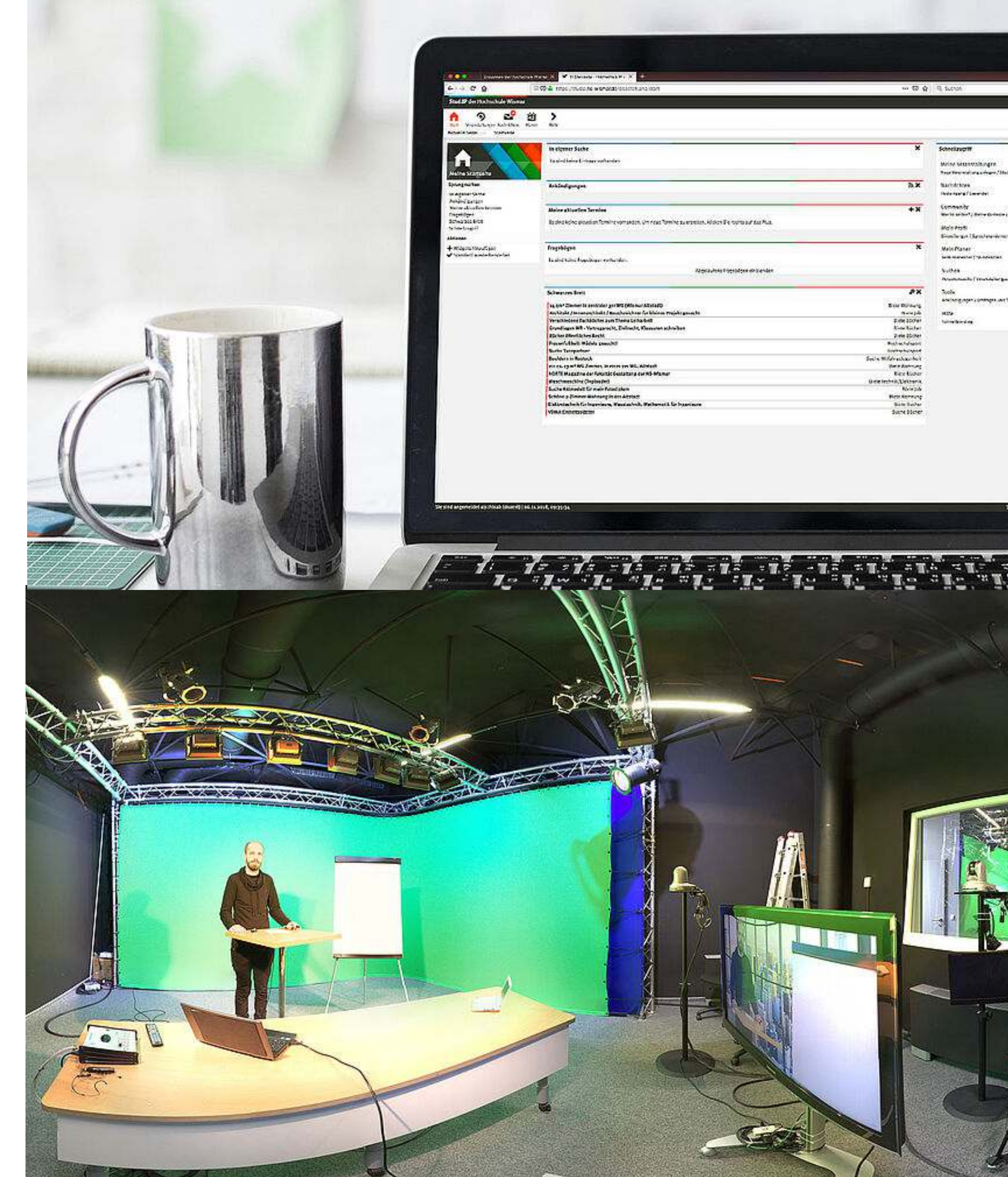

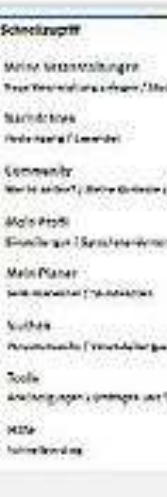

### **QPL- PROJEKT**

**AUFBAU E-LEARNING-ZENTRUM**

**Support** 

**Workshops** 

**Tutorials** 

**Extra-Würste (homepageterminvergabeplugin)**

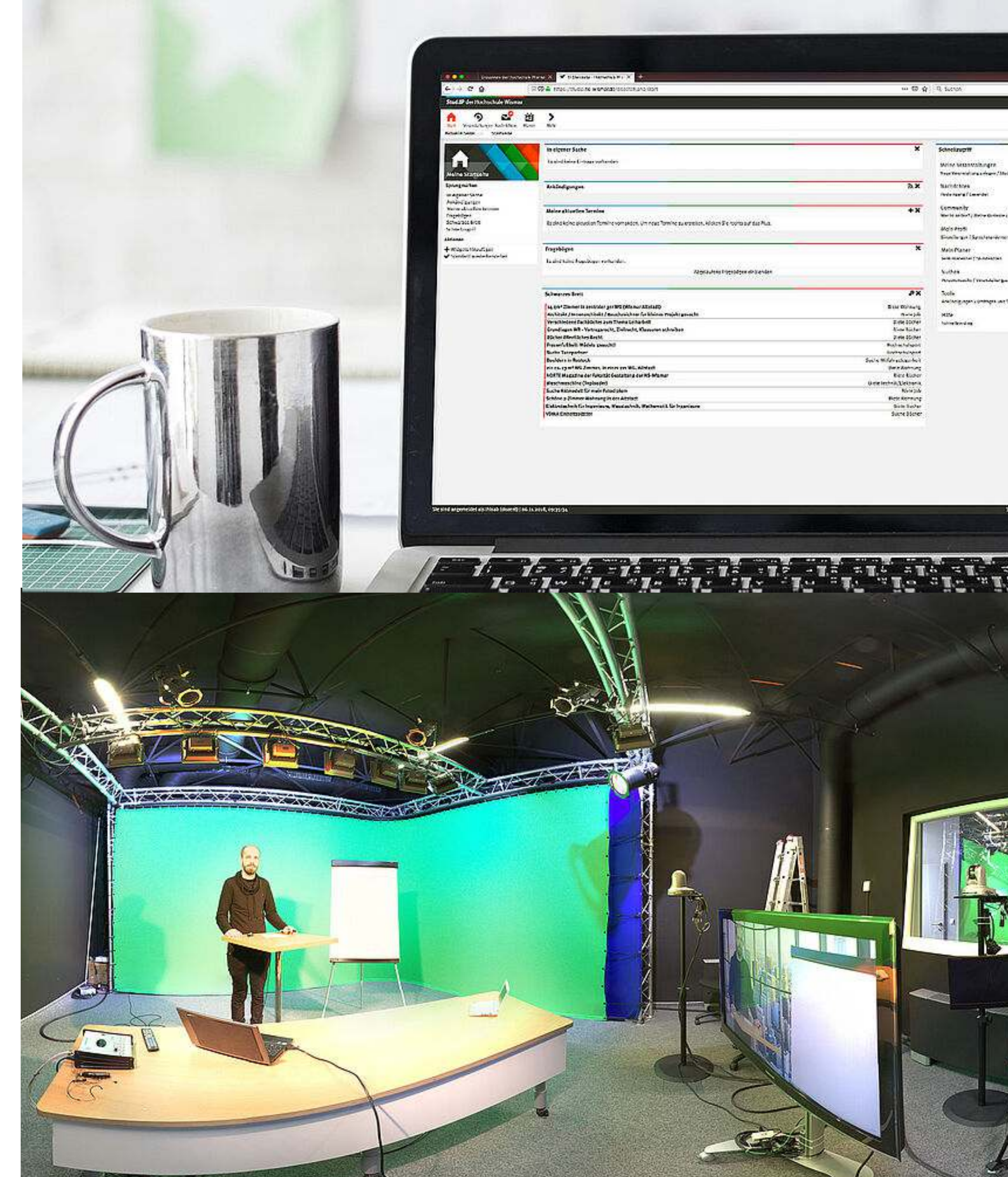

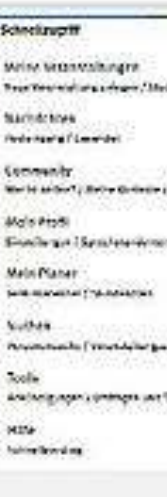

### **QPL- PROJEKT**

**AUFBAU E-LEARNING-ZENTRUM**

**Support** 

**Workshops** 

**Tutorials** 

**Extra-Würste (homepageterminvergabeplugin)**

### **QPL- PROJEKT**

**AUFBAU E-LEARNING-ZENTRUM**

**Projekt erfolgreich! Verstetigung als Stabsstelle am Prorektorat für Bildung!**

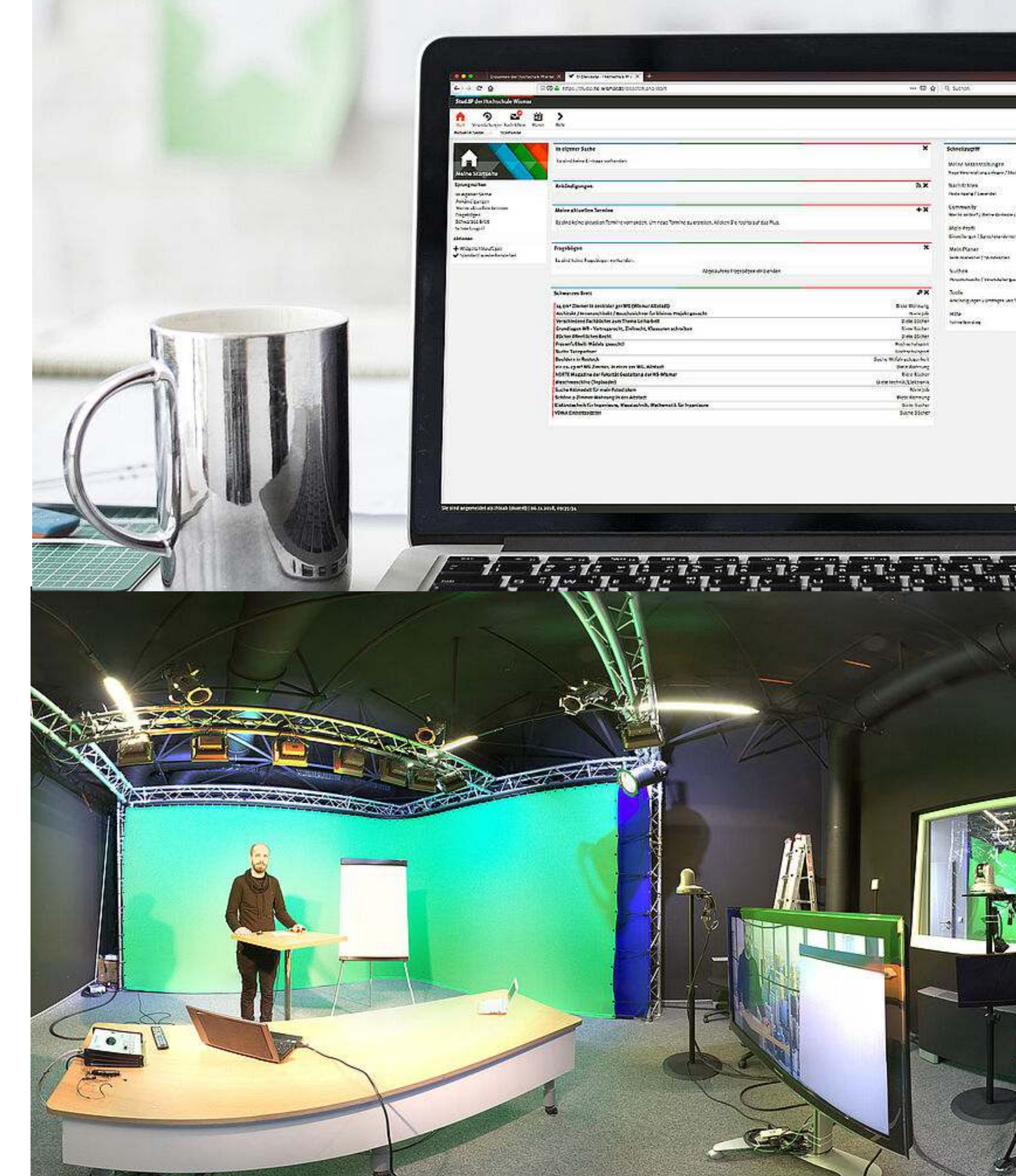

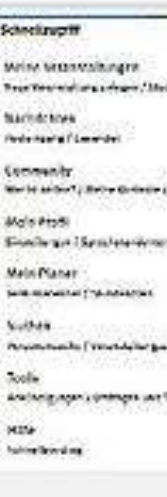

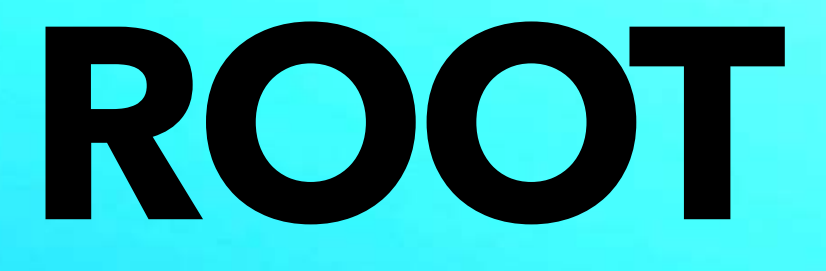

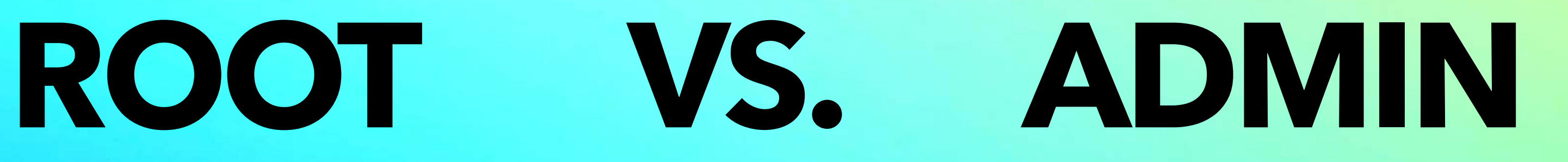

Wikipedia: <https://de.wikipedia.org/wiki/Root-Konto>

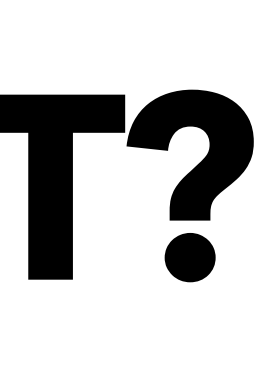

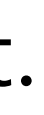

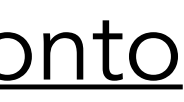

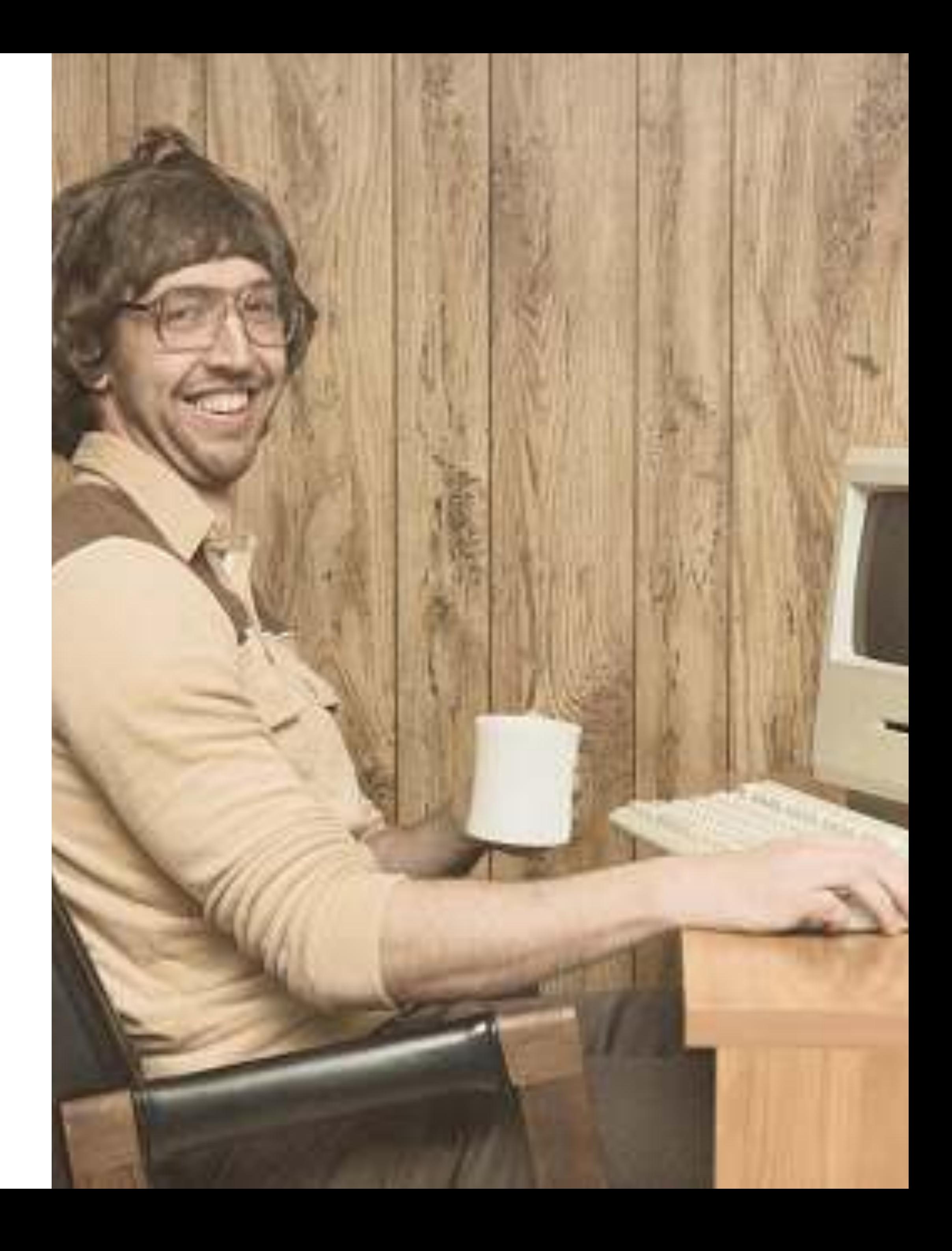

# **WAS IST EIN ROOT?**

### **WAS KANN EIN ROOT?**

Das Root-Konto oder Superuser-Konto ist das [Benutzerkonto](https://de.wikipedia.org/wiki/Benutzerkonto), das bei der Installation eines [Betriebssystems](https://de.wikipedia.org/wiki/Betriebssystem) angelegt werden muss und mit weitreichendsten [Zugriffsrechten](https://de.wikipedia.org/wiki/Zugriffsrecht) ausgestattet ist.

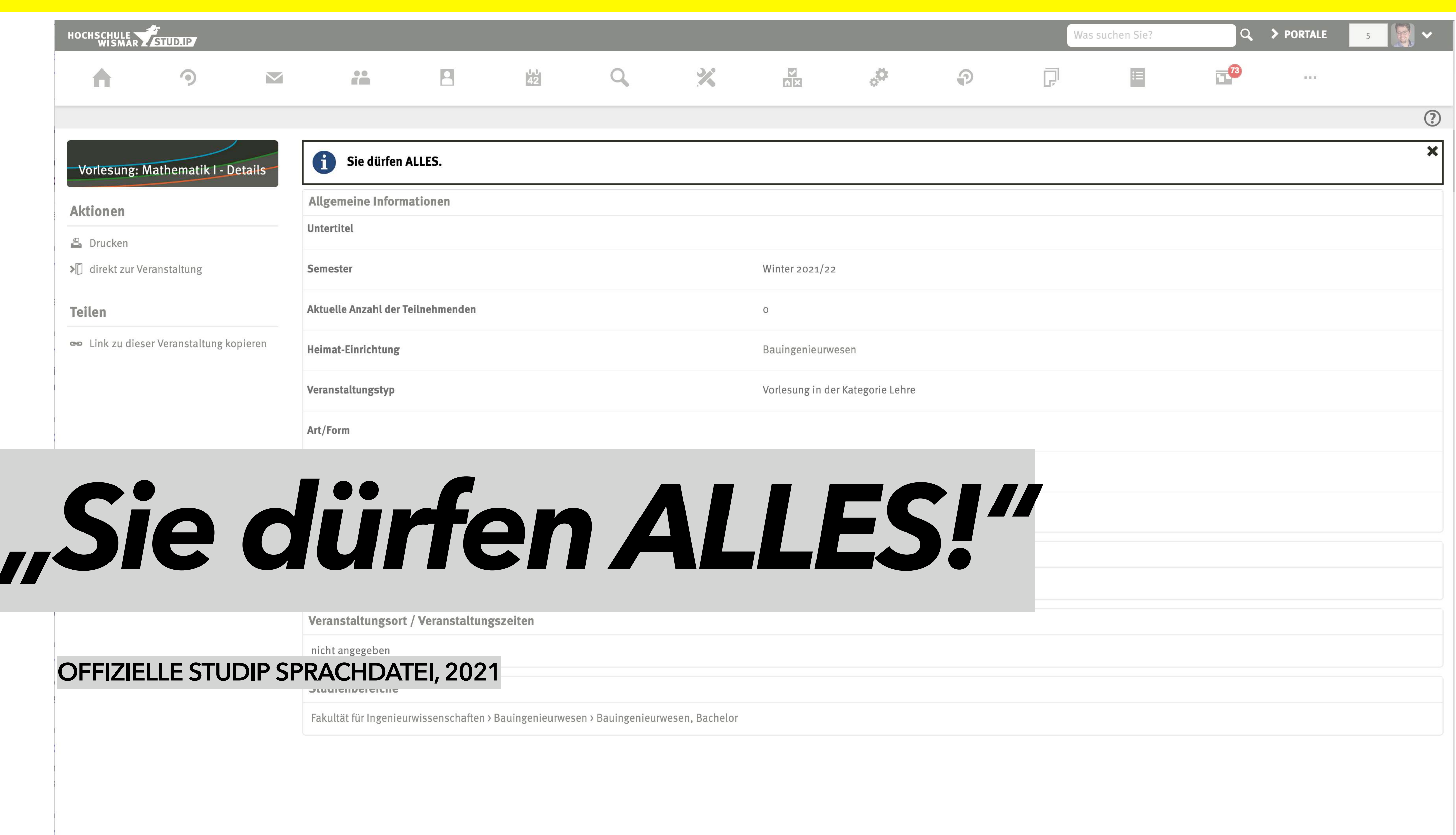

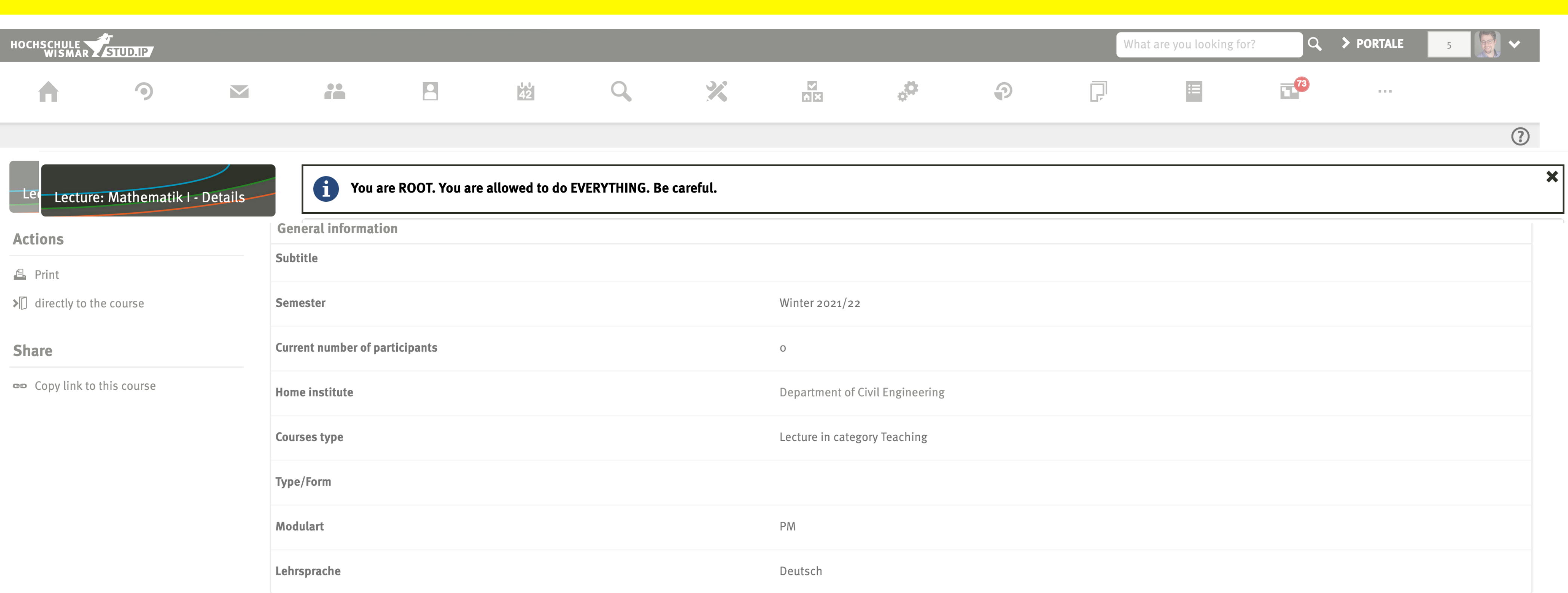

### *"You are ROOT. You are allowed to do EVERYTHING. Be careful."*

**Course location / Course dates** 

unspecified

### **OFFIZIELLE STUDIP SPRACHDATEI, 2021**

TICLUS UT SLUUY

Faculty of Engineering > Department of Civil Engineering > Bauingenieurwesen, Bachelor

### KLEINE WORTKLAUBEREI DÜRFEN ODER KÖNNEN? - STIMMEN SIE AB!

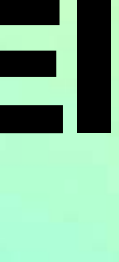

### **WIE ES SEIN SOLLTE**

# **ROLLEN AUFTEILUNG**

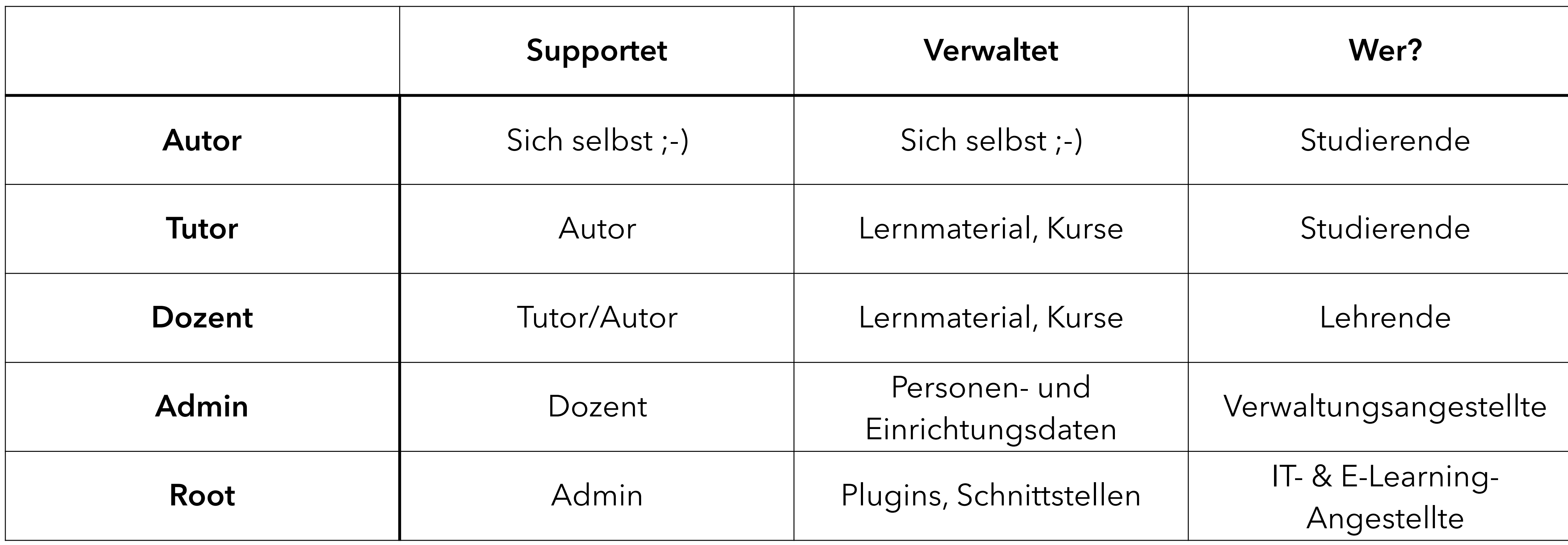

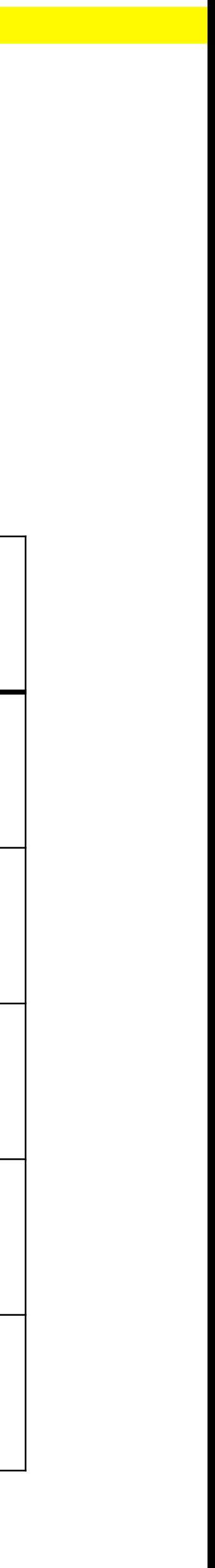

### **WIE ES AN DER HS WISMAR IST**

# **ROLLEN AUFTEILUNG**

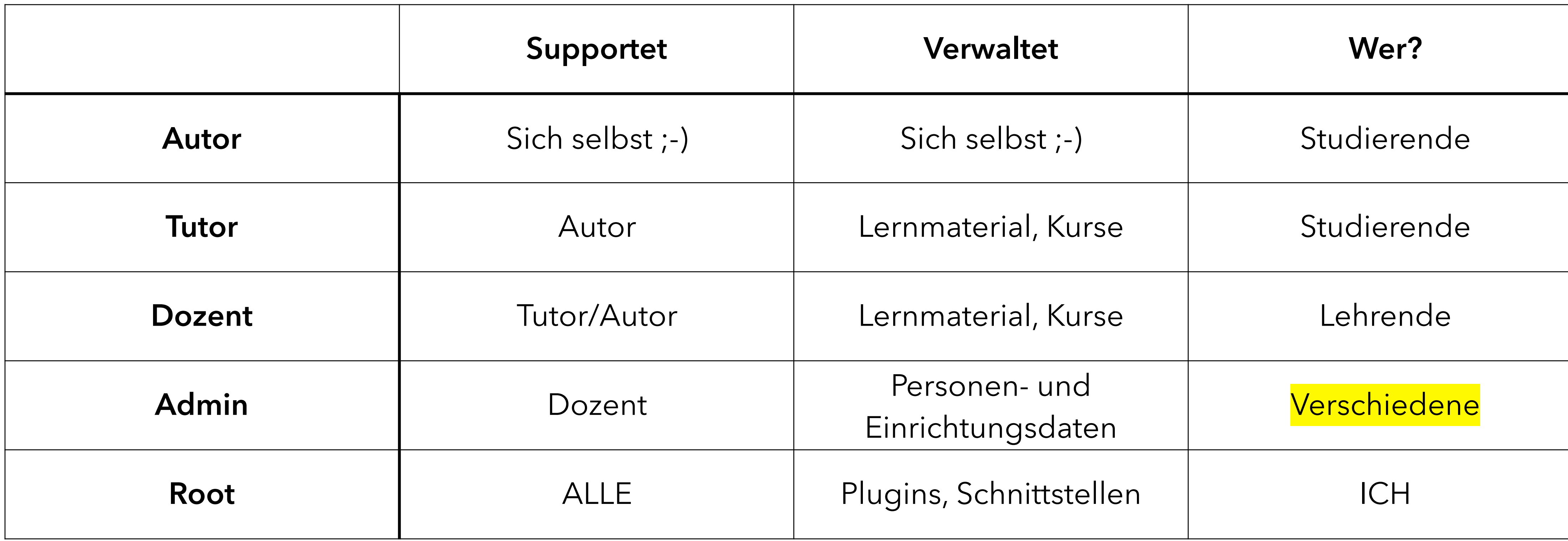

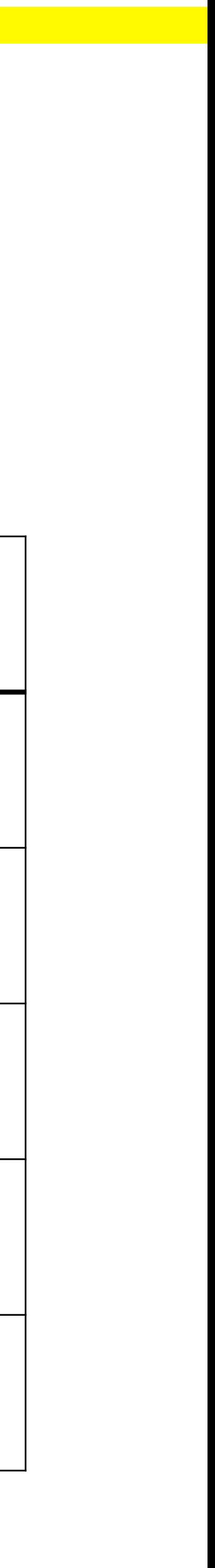

### **WELCHE HÖCHSTE ROLLE HABEN SIE IN IHREM STUD.IP?**

# **ROLLEN AUFTEILUNG**

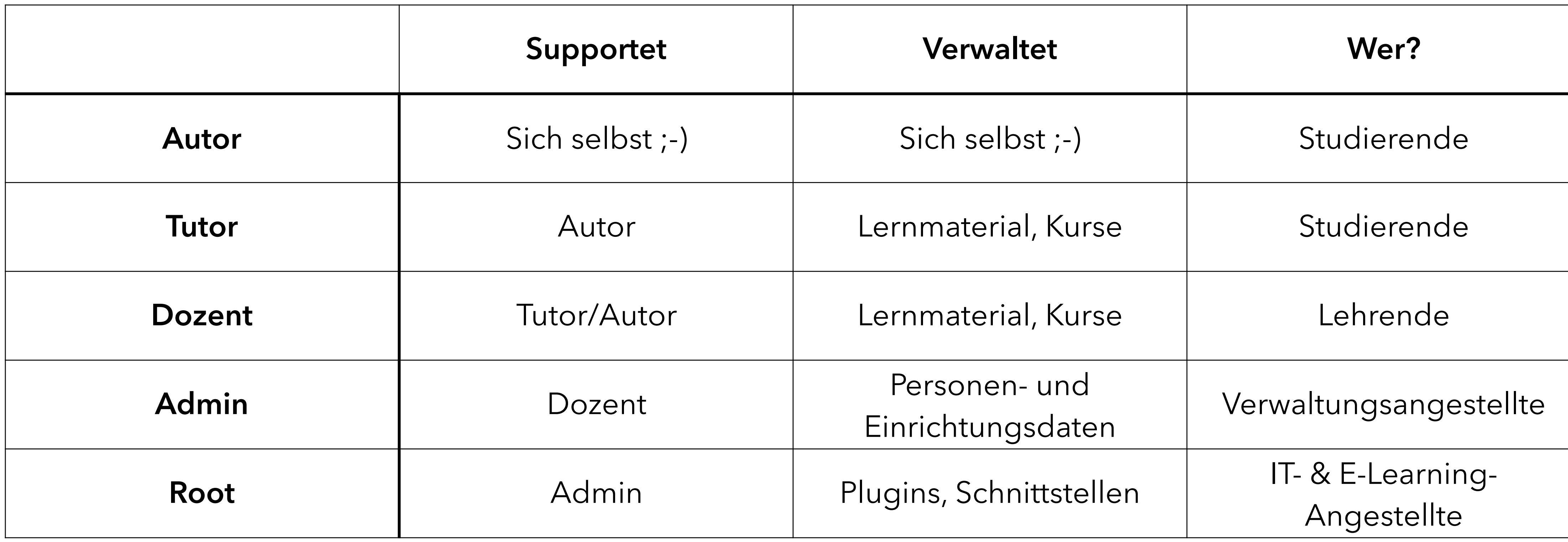

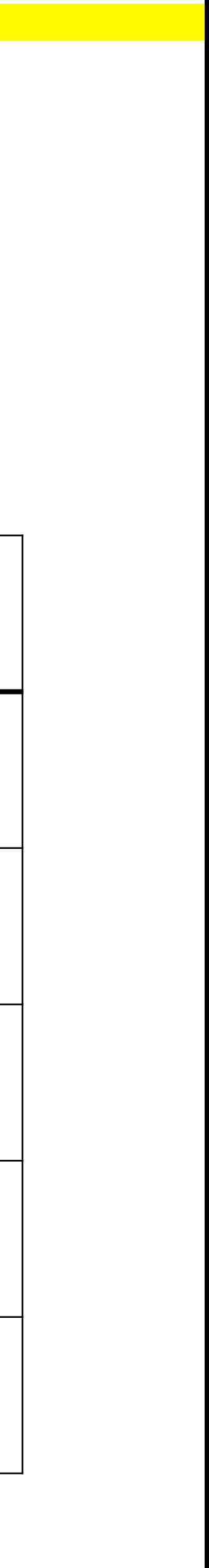

**Ich wollte xyz in meinem Kurs zum Tutor machen, das geht aber nicht?!** 

**Wie kann ich meine LV samt Inhalt ins neue Semester kopieren?** 

**Wo kann ich meine Telefonnummer im Profil ändern?**

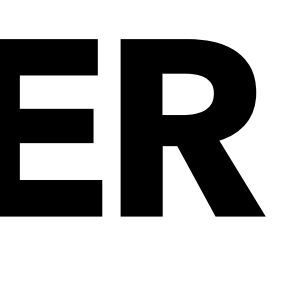

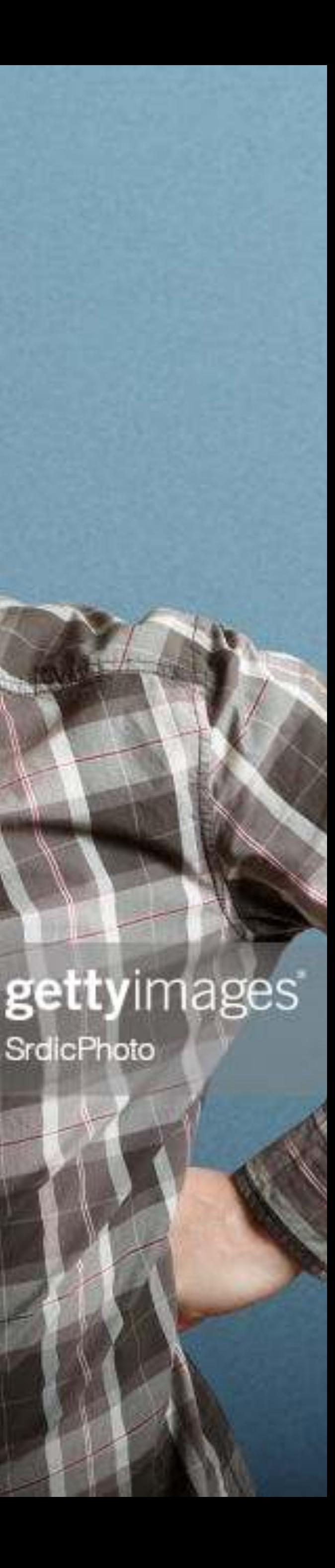

SrdicPhoto

### **ALLE JAHRE WIEDER**

**IMMER WIEDERKEHRENDE ANFRAGEN AN MICH ALS ROOT**

**Ich wollte xyz in meinem Kurs zum Tutor machen, das geht aber nicht?!** 

**Wie kann ich meine LV samt Inhalt ins neue Semester kopieren?** 

**Wo kann ich meine Telefonnummer im Profil ändern?** 

### **ALLE JAHRE WIEDER**

### **IMMER WIEDERKEHRENDE ANFRAGEN AN MICH ALS ROOT**

**Welche Anfragen kennen Sie aus dem FF?**

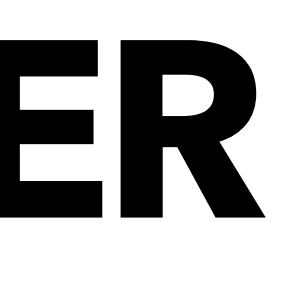

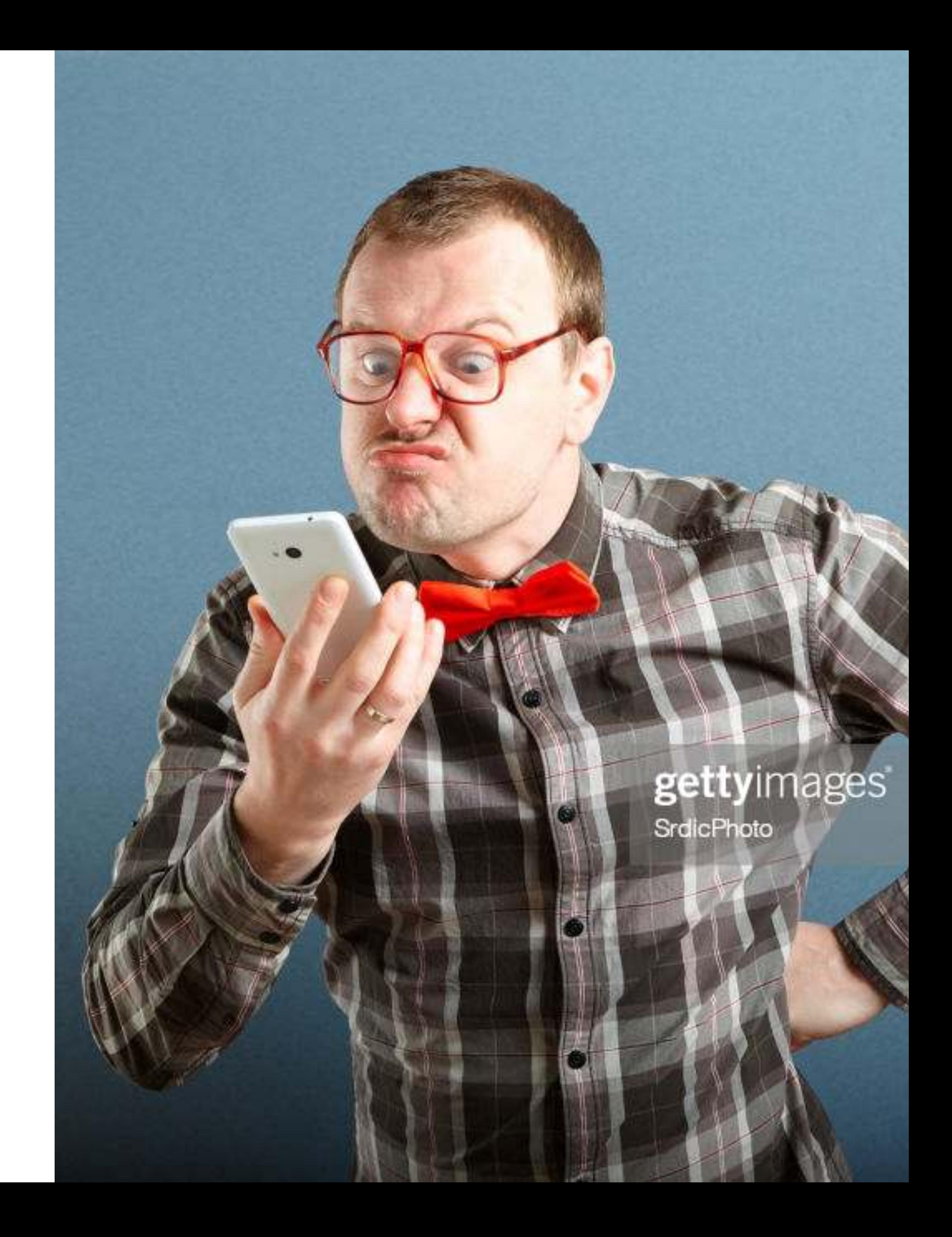

## **DELEGIEREN VS. SELBERMACHEN**

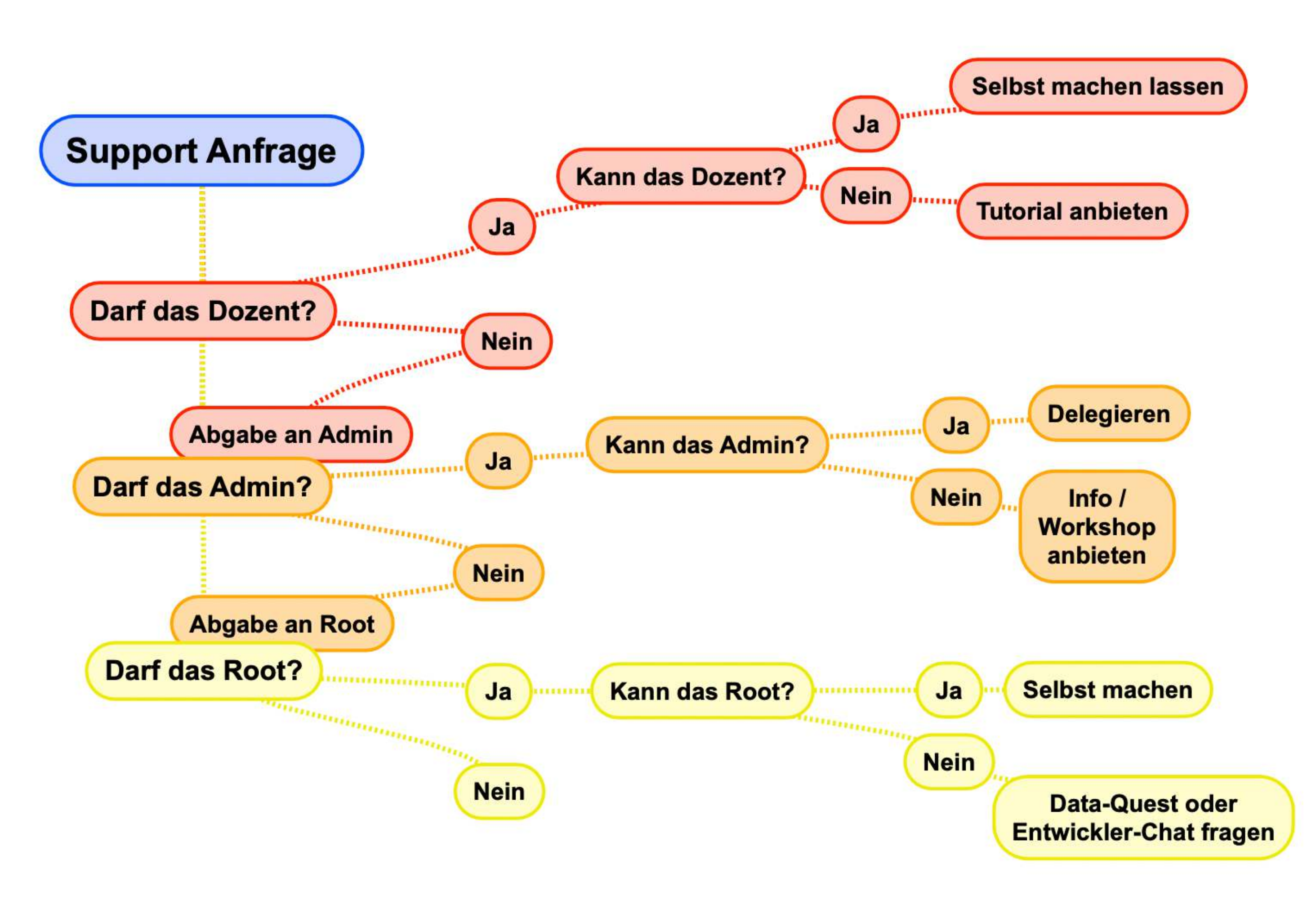

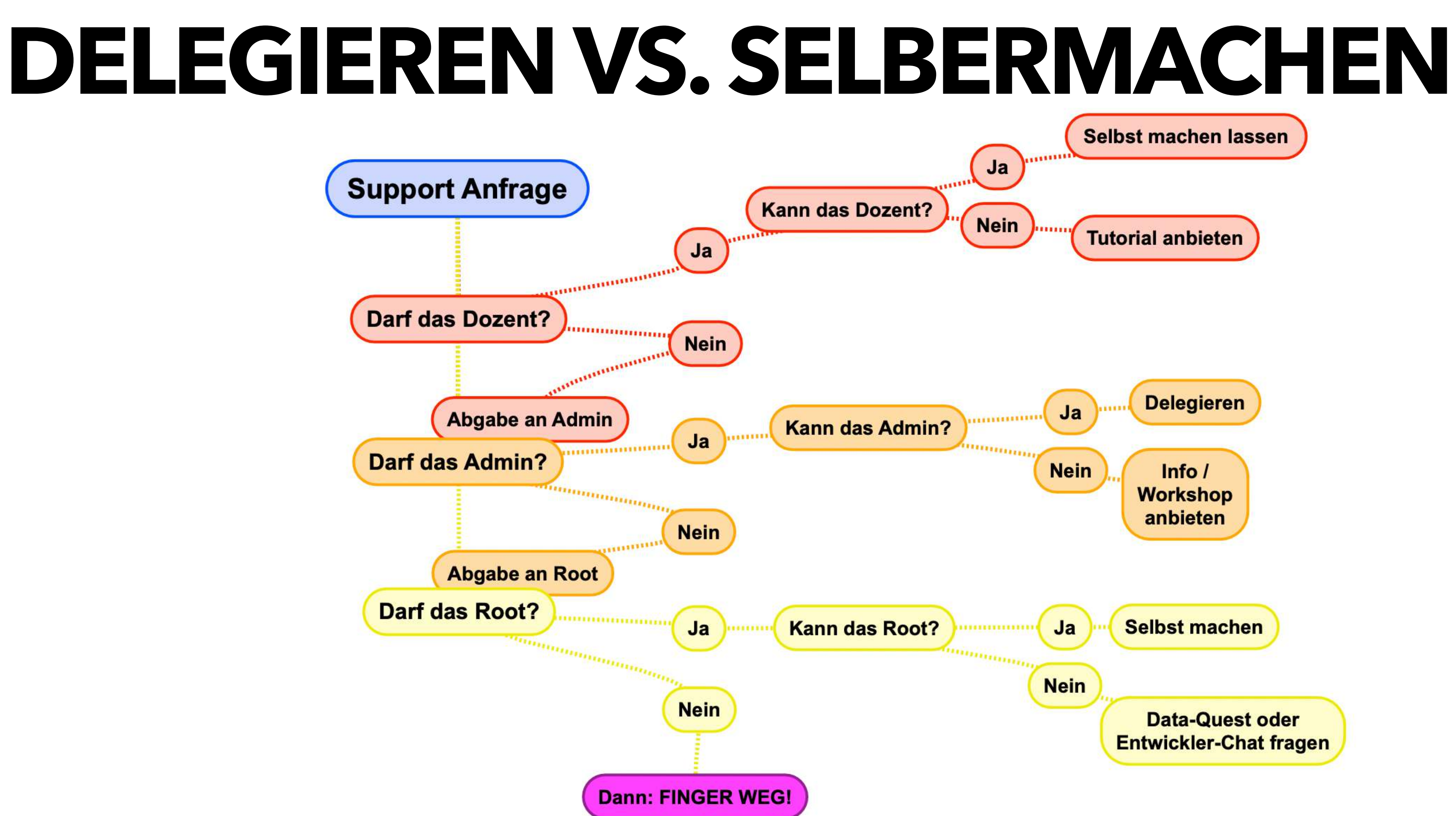

# THEMISSION AUFGABENTEILUNG ODER: WIE SCHAFFE ICH ES, DASS DIE ADMINS MEHR ÜBERNEHMEN

### $Einrichtungsbezogen$

Kann VIELES

DatenpflegerIn

# **ADMIN VS. ROOT**

NutzInnen, Lehrveranstaltunge Studiengänge, Einrichtungen, Personallisten

Ruft an bei Root

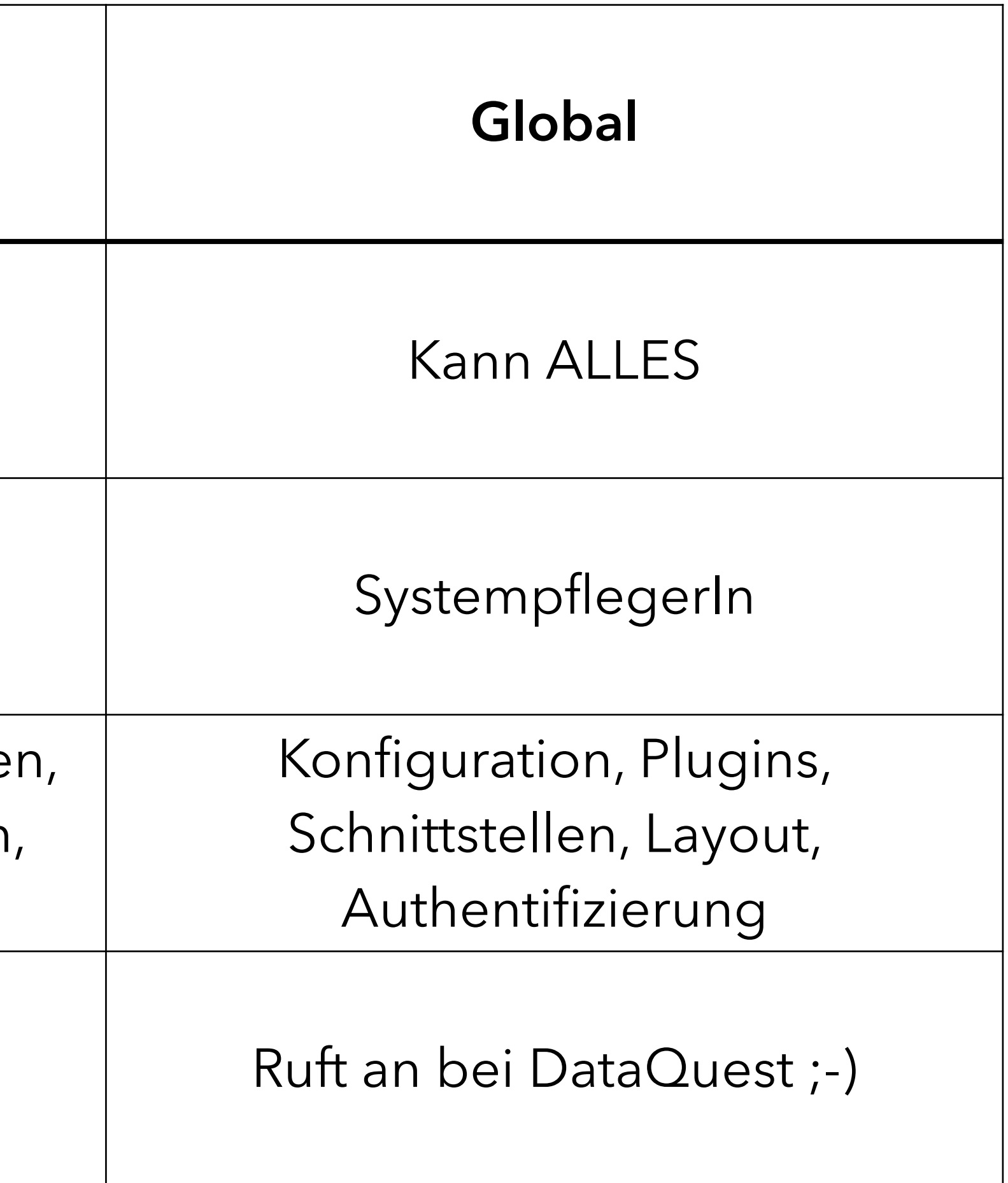

# **TOLLE TOOLS FÜR ADMINS & ROOTS**

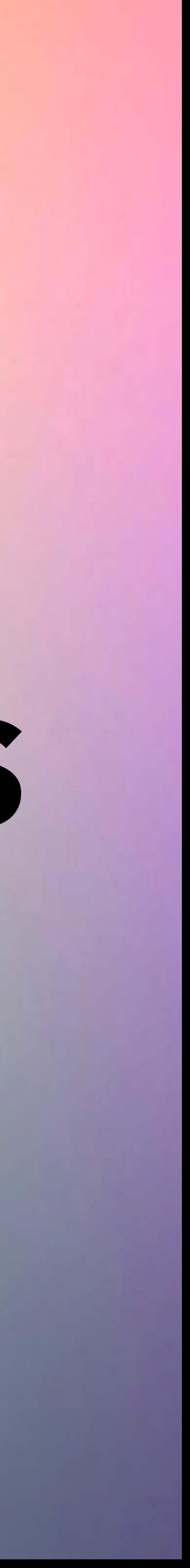

### **VERANSTALTUNGSVERWALTUNG**

**FILTER & AKTIONSBEREICH** 

**Exaktes Filtern** 

Schnelles, massenweises Bearbeiten über Aktionsbereichswahl

Datenexport (für Statistik zB)

Verwaltung von Veranstaltungen und Einrichtungen Veranstaltungen im Winter 2021/22 Veranstaltungsadministration NR. **VA-TYP** ▼ **NAME** Überschneidungsfreiheit Veranstaltungs-Stundenplan

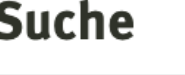

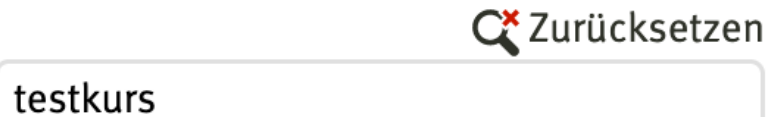

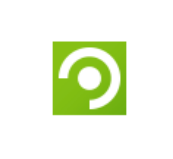

 $\mathbf{\vee}$ 

 $\vee$ 

### Einrichtung

Alle

### **Semester**

Winter 2021/22  $\vee$ 

### Veranstaltungstypfilter

Alle

### **Sichtbarkeit**

Alle  $\vee$ 

### **Unbegrenzt**

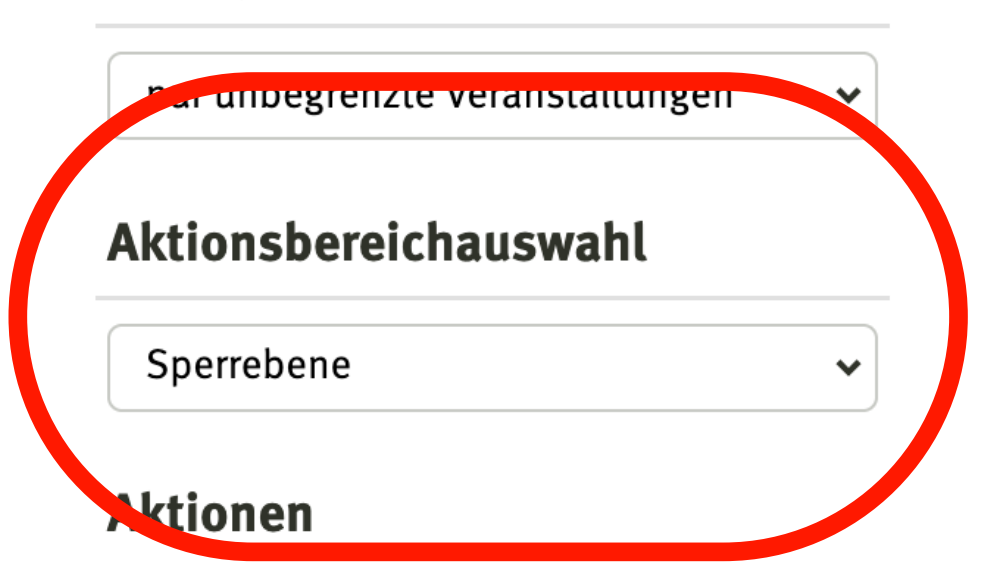

### E-Learning-Zentrum (Stud.IP **TESTKURS)**  $\bigcirc$

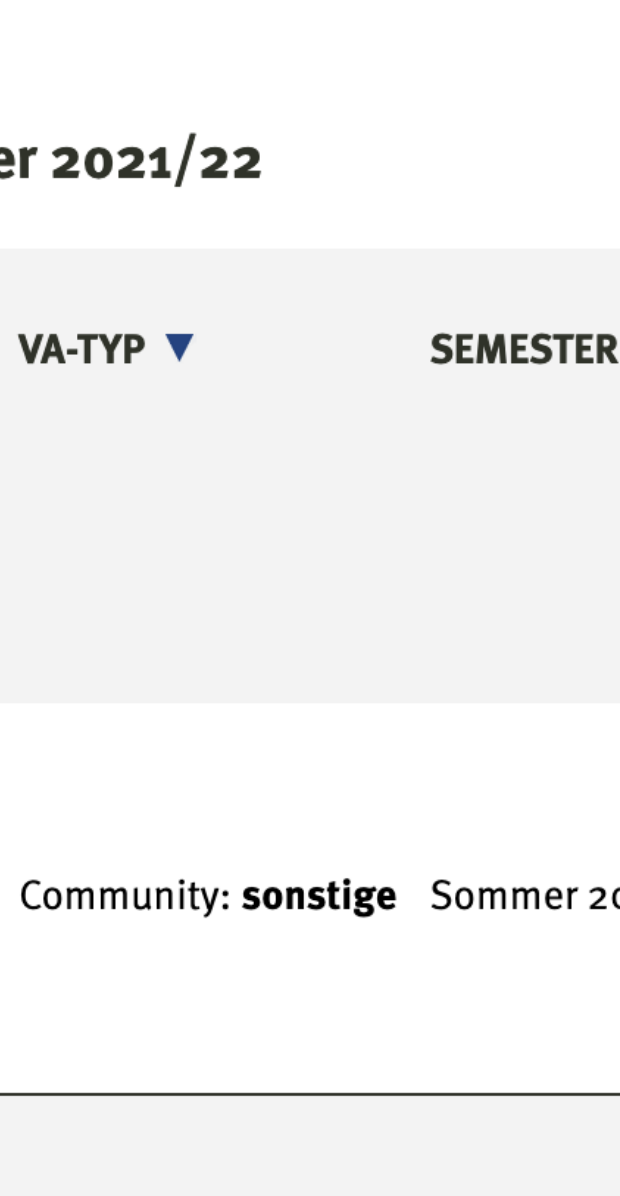

**Editieren des Stundenplans für eine Einrichtung für ein Semester**

**Administration** 

 $\frac{1}{\sqrt{2}}$ 

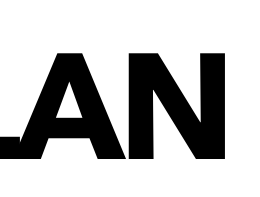

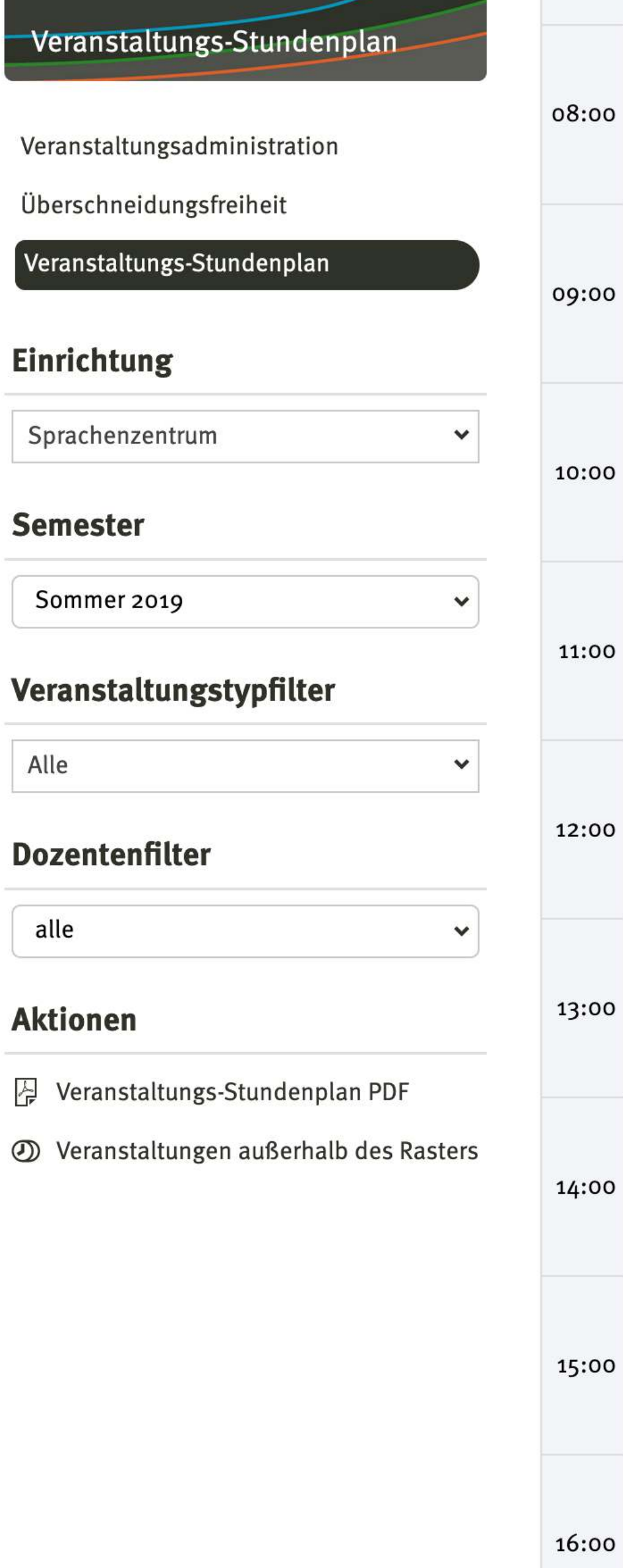

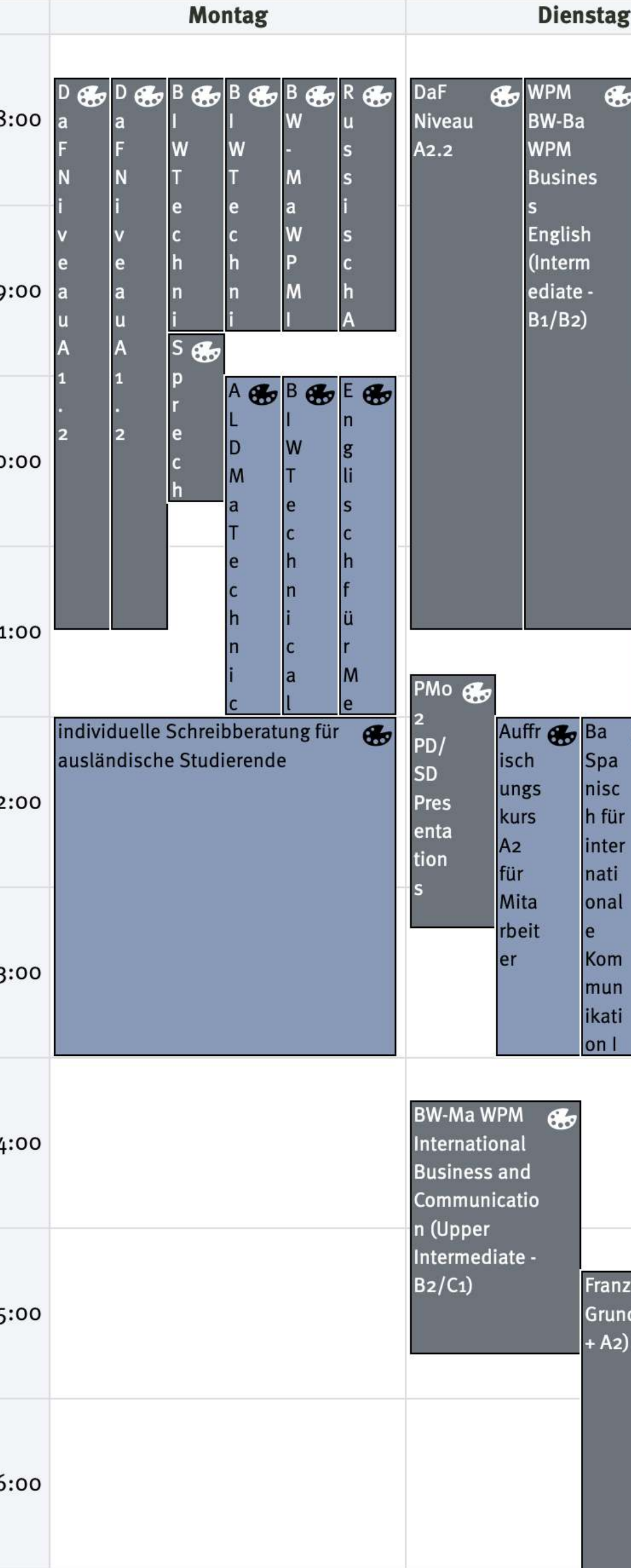

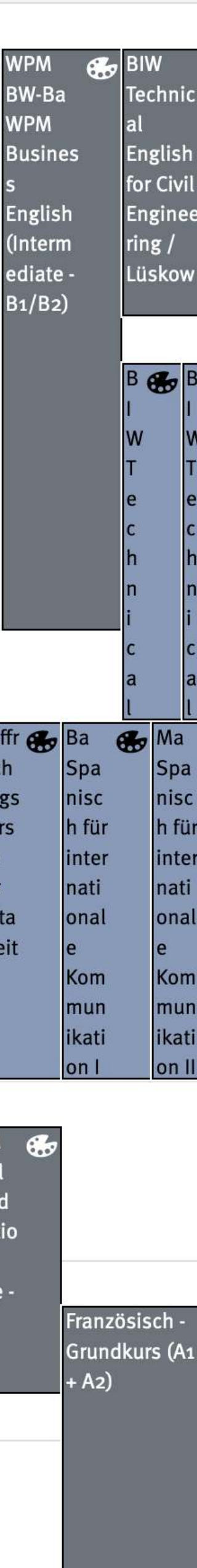

### **VERANSTALTUNGSSTUNDENPLAN**

# **JOBS FÜR ROOTS**

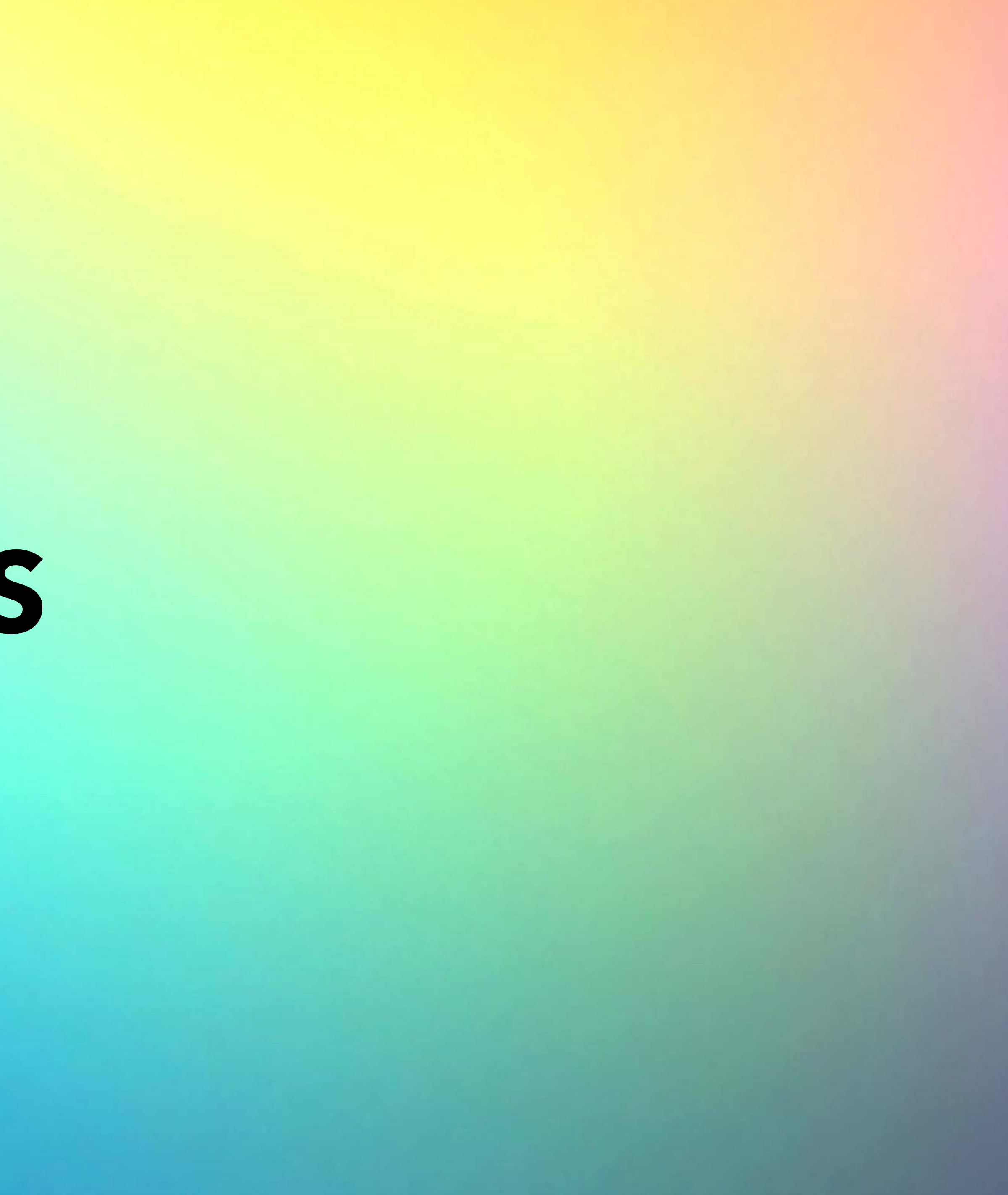

# **GLOBALE VERWALTUNGSAUFGABEN**

**Rollen Verwaltung - Plugin Rollen** 

- **Semester und Ferien anlegen**
- **Grundstruktur anlegen: Fakultäten Einrichtungen Bereiche**
- **Systemkonfiguration**

# **GLOBALE SYSTEMPFLEGE**

**Stud.IP Updates** 

**Plugin Updates** 

**Schnittstellenverwaltung (API, LTI etc.)** 

**Weiterentwicklung planen (z.B. HisInOne Schnittstelle)** 

**Barrierefreiheitserklärung einstellen - Meldestelle benennen** 

**Datenschutzerklärung einstellen - Meldestelle benennen** 

# **TOLLE PLUGINS NUR FÜR ROOTS**

**Wiederherstellung von Daten** 

Nachvollziehbarkeit: "Wer es doch gewesen ist"

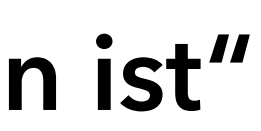

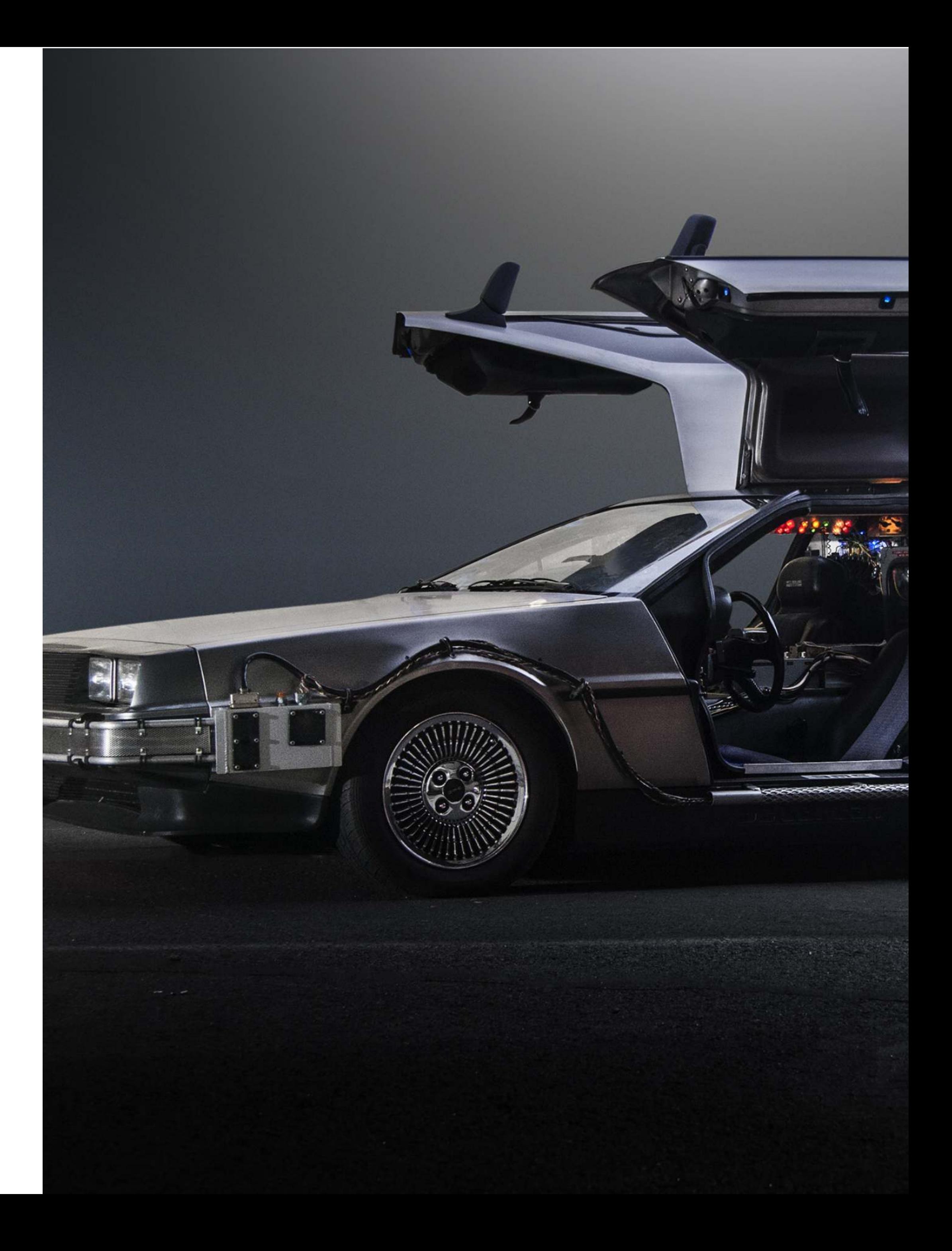

### **DELOREAN**

**WENNS MAL WIEDER NIEMAND GEWESEN IST…**

### LAYOUT

ICH MACH MIR DIE WELT WIDEWIDE WIE SIE MIR GEFÄLLT

Einfaches Ändern des Designs über Less/CSS

Kein Hantieren auf Server nötig

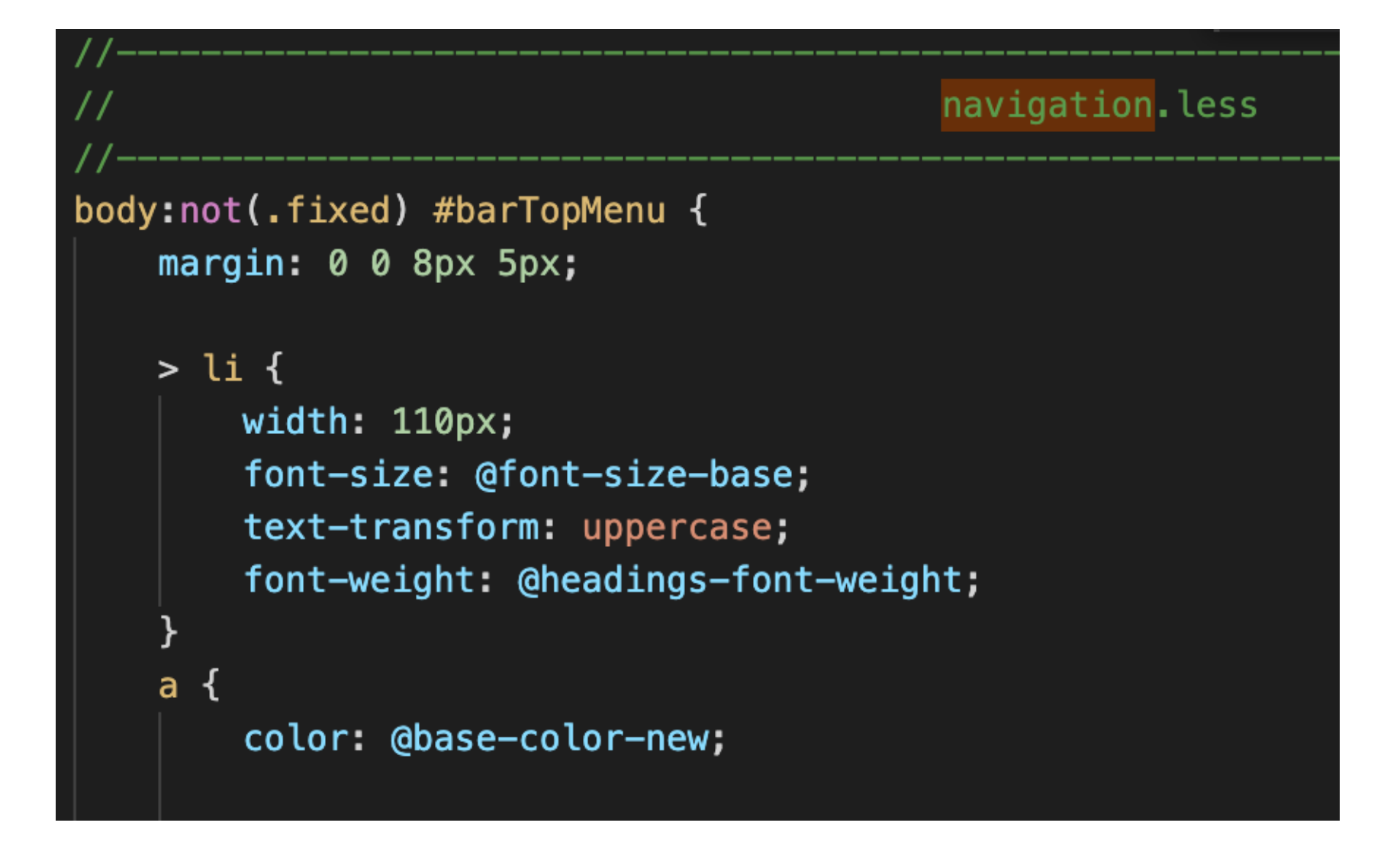

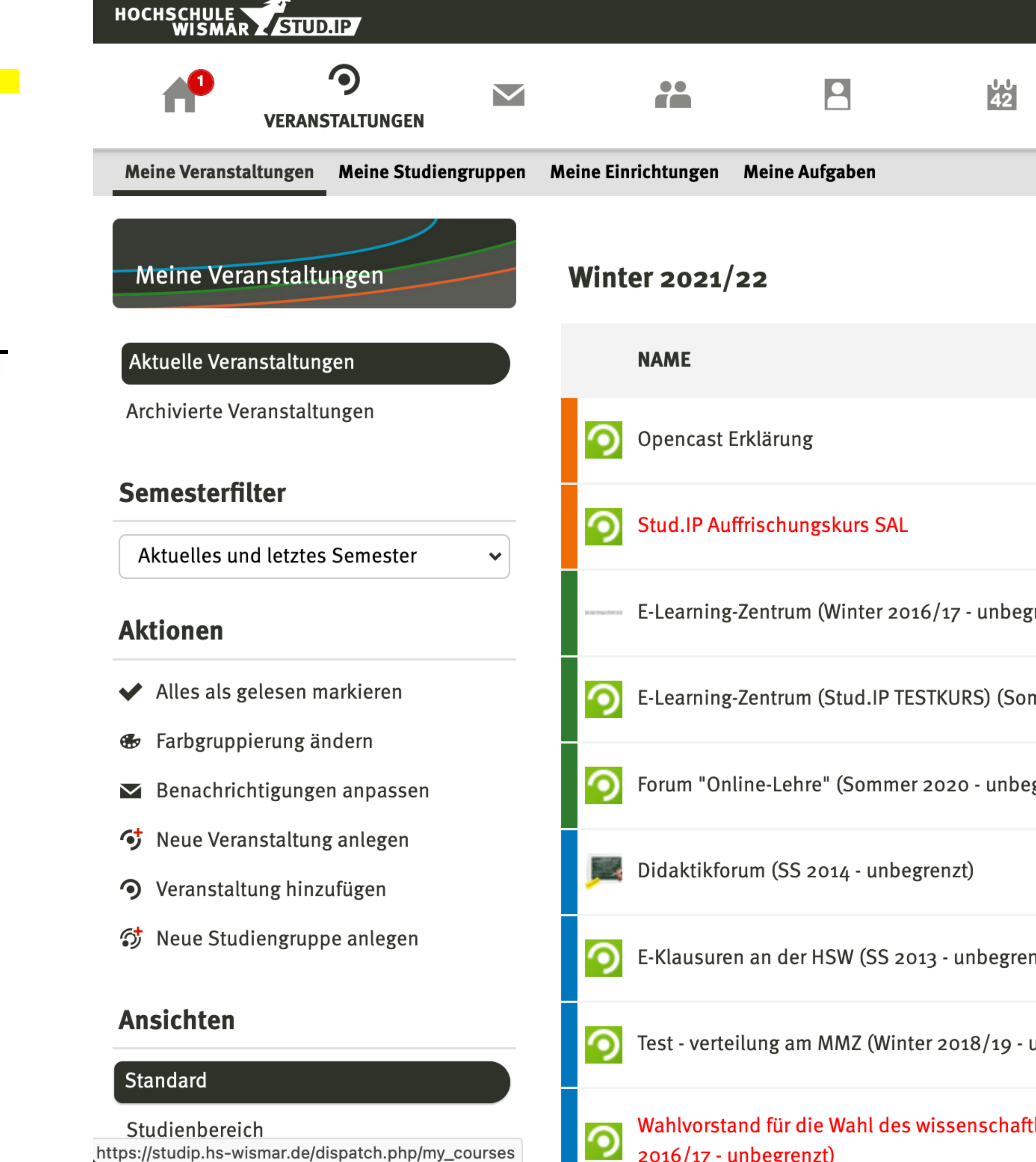

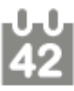

**Zur Überprüfung von Behauptungen: "Das geht bei mir nicht."** 

**"Ich seh das nicht."** 

**ACHTUNG: Nur sehr behutsam verwenden. Alle Änderungen geschehen aus Sicht des/r NutzerIn.**

SO GEHEIM, DASS DAS PLUGIN NICHT MAL AUF DEM MARKTPLATZ IST.

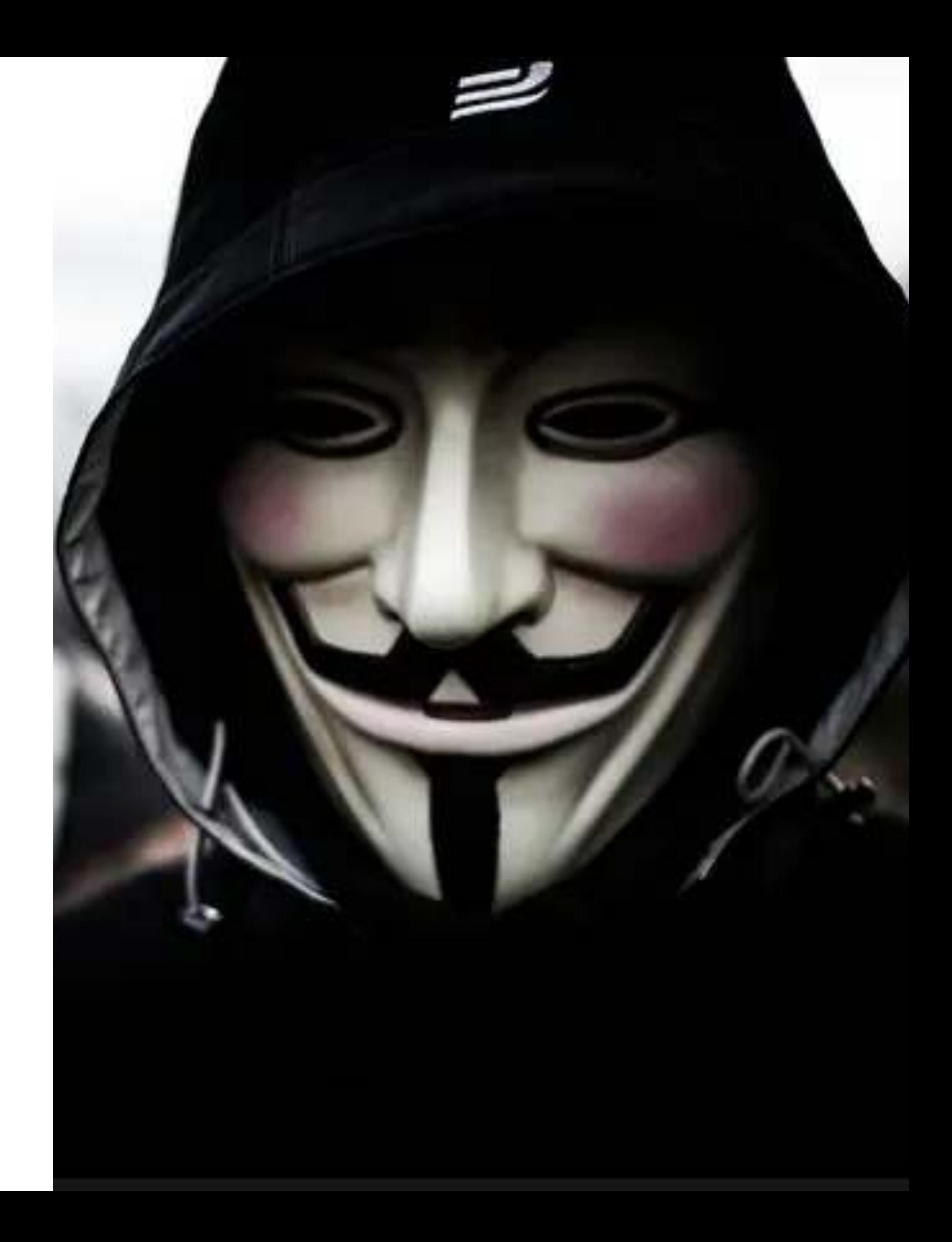

## **DISGUISE ME**

**IN DIE HAUT DER NUTZERINNEN SCHLÜPFEN**

**Gibt Auskünfte über** 

- **Technische Ausstattung**
- **Nutzung über Zeit**

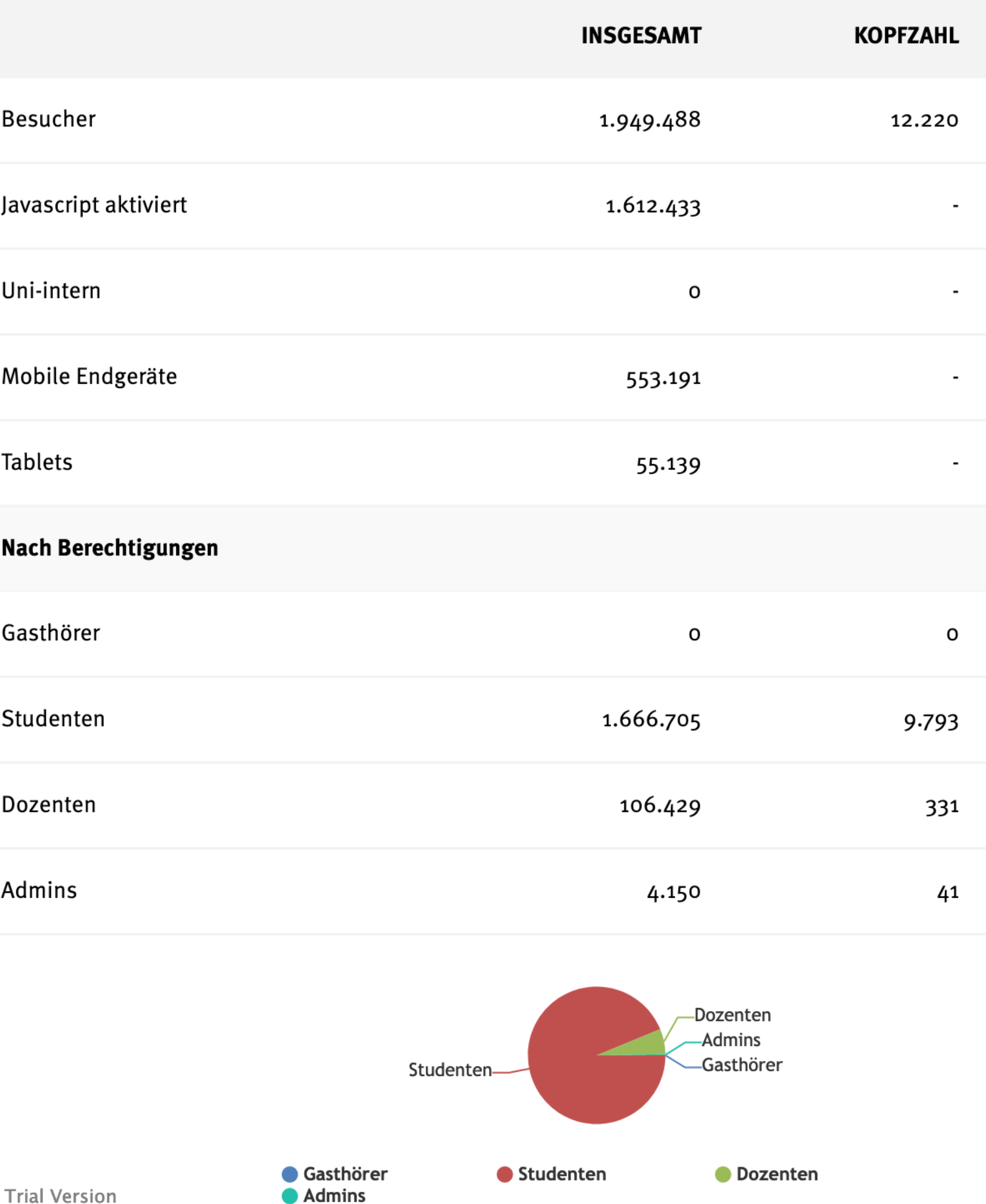

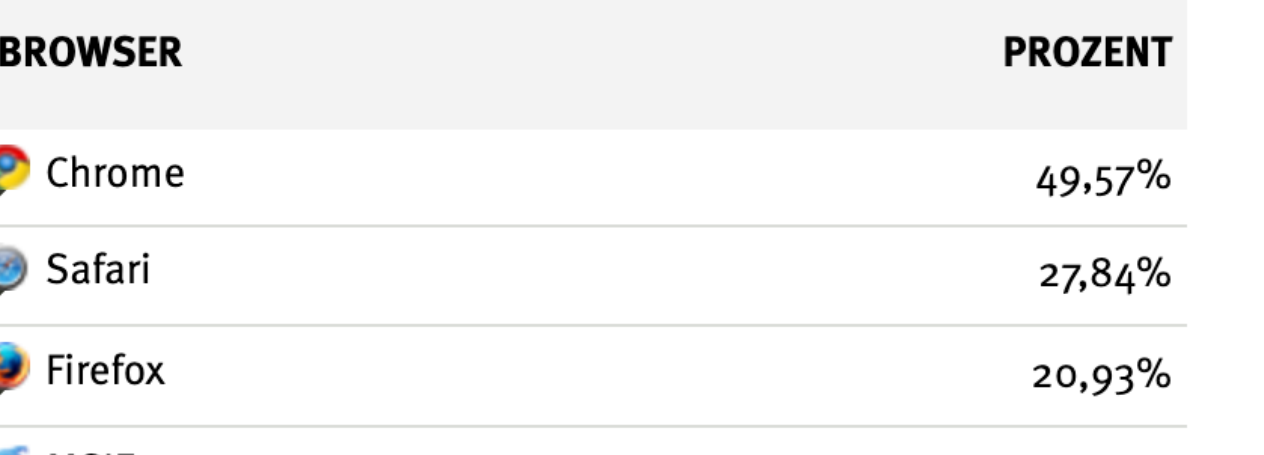

### Erfassungszeitraum: 16.02.2016 bis 02.09.2021

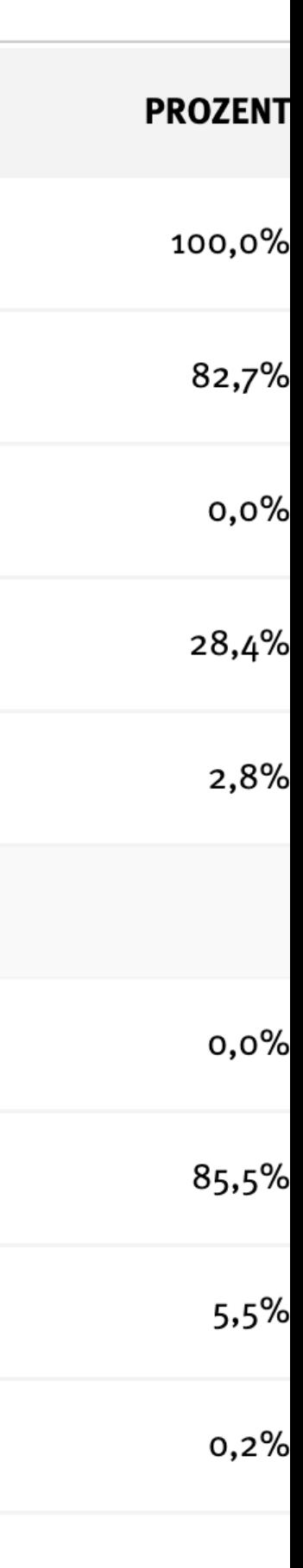

CanvasJS.com

### **BENUTZERSTATISTIK**

**WIE SIND UNSERE NUTZERINNEN SO DRAUF?**

**Pluginstatistik** 

**Semesterstatistik** 

**Dateienstatistik** 

**Datenbankgröße** 

**Widgetstatistik** 

**Archivstatistik (deprecated)**

### Systemstatistiken - Plugin-Statistiken<br>(StandardPlugins der Veranstaltungen) für das Winter  $2021/22$

### Stand: 02.09.2021 12:21:13

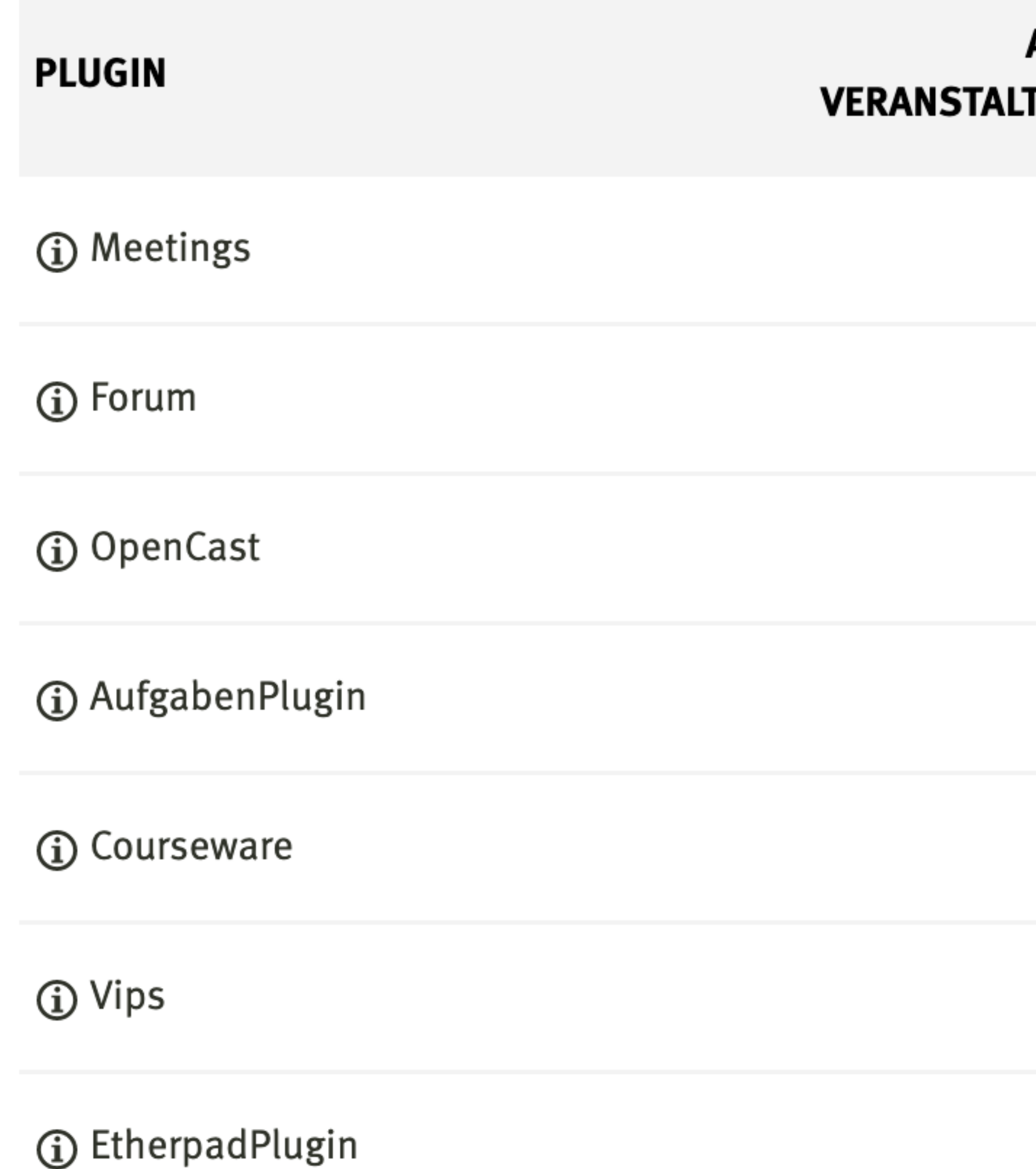

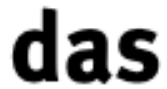

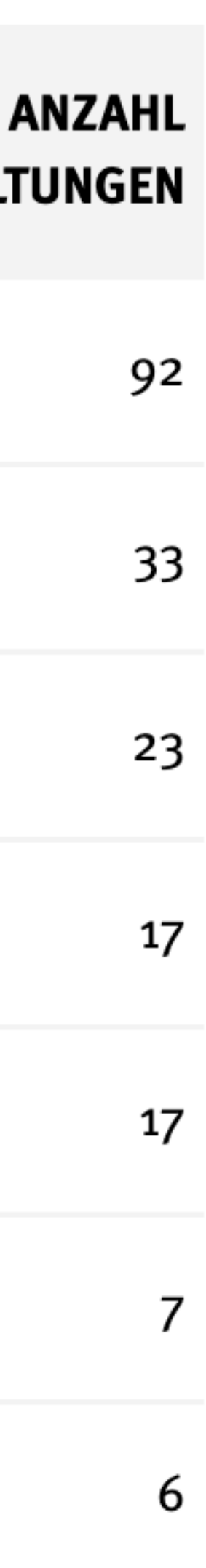

### **SYSTEMSTATISTIKEN**

**WELCHE TOOLS WERDEN GENUTZT?**

# **WEITERE TOLLE ADMIN PLUGINS**

### **Course Copy**

### DatabaseAdminer

### **Custom Message Boxes**

### **Fleximport**

### SimpleBBBConnector

### ETC. Die

# **RATSCHLÄGE FÜR ROOTS**

**"COURSEDATEMASSCANCELATIONPLUGIN"**

# **"ES GIBT KEIN PLUGIN, DAS ES NICHT GIBT!"**

# VORHER AUF DEM **TESTSERVER GETESTET?!**

"ICH HAB DOCH NUR MAL KURZ EIN PLUGIN INSTALLIERT." - BERÜHMTE LETZTE SÄTZE

### dispatch.php/admin/plugin?disable\_plugins=1

**WENN MAL WIEDER GAR NIX GEHT, NACH DEM PLUGIN INSTALLIEREN**

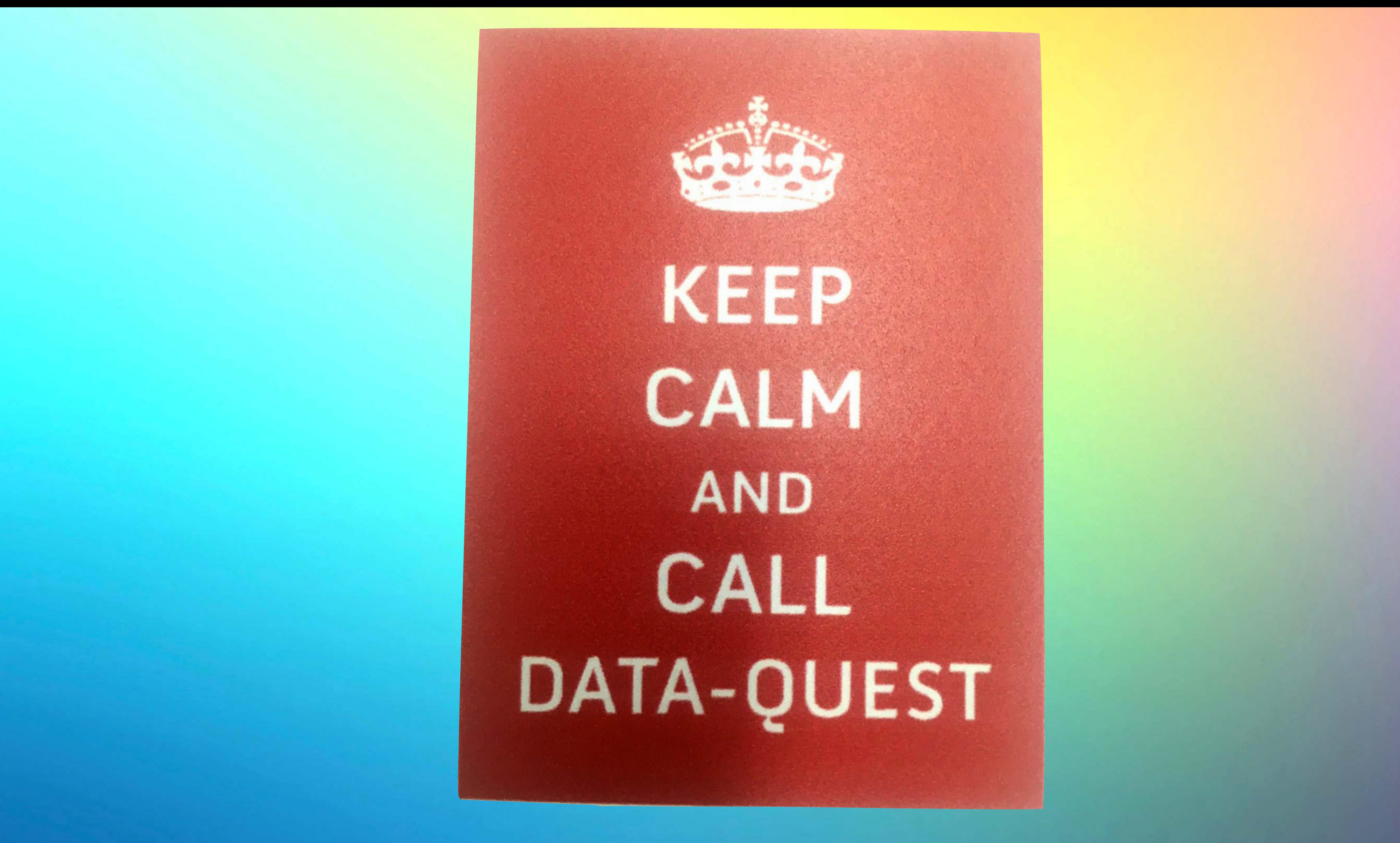

# Fakir für alle Fälle

**BamBu** 

**BamBu** 

**PATMOS** 

Ein OM für alle Fälle

**Einfach meditieren** in Bildern

## DER SPIEGEL,

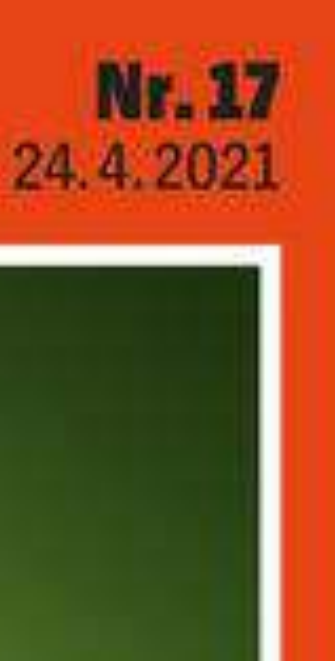

**HOLLYWOOD** Zerstört Netflix die Traumfabrik?

**RAUMFAHRT** Privatausflüge ins Weltall

**SCHALKE 04 Absturz einer Legende** 

# *I* Die Frau<br>Idraile Fälle

**Annalena Baerbock** Wer sie ist - und warum keiner mehr an ihr vorbeikommt

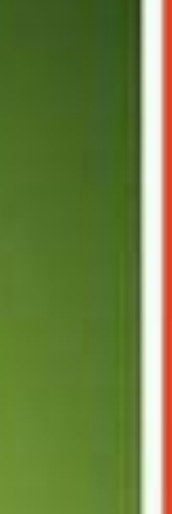

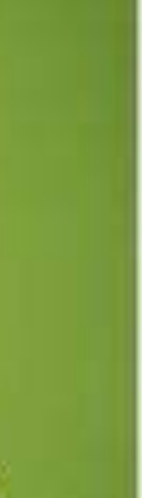

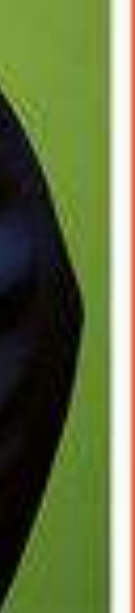

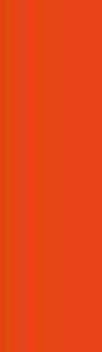

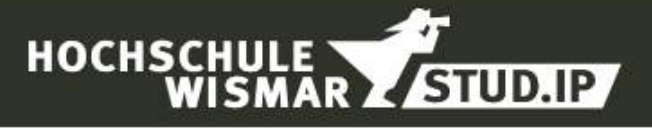

A

### **Hochschule Wismar**

Login mit dem Hochschulaccount

# DANKEFÜRS TWITDENKEN

JAKOB.DIEL@HS-WISMAR.DE - HS-WISMAR.DE/DEQ

Stud.IP Impressum Datenschutz

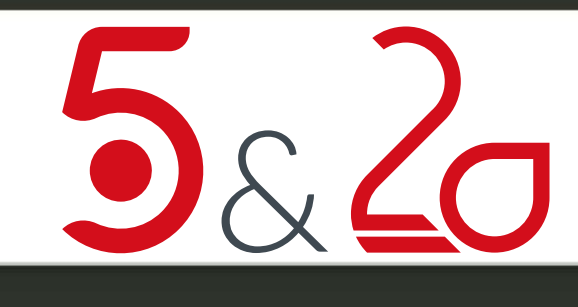

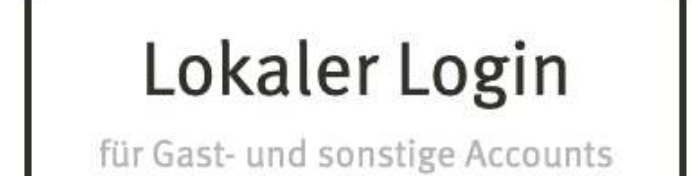

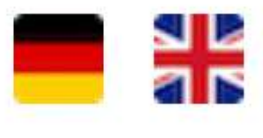

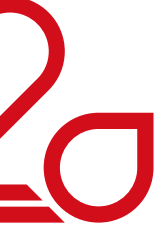